UNIVERZITA PALACKÉHO V OLOMOUCI

Přírodovědecká fakulta

Katedra geografie

Tereza KAPICOVÁ

## **Fyzickogeografická typologie neovulkanitů Českého středohoří**

Bakalářská práce

Vedoucí práce: Mgr. Martin Erlebach, Ph.D.

Olomouc 2024

# **Bibliografický záznam**

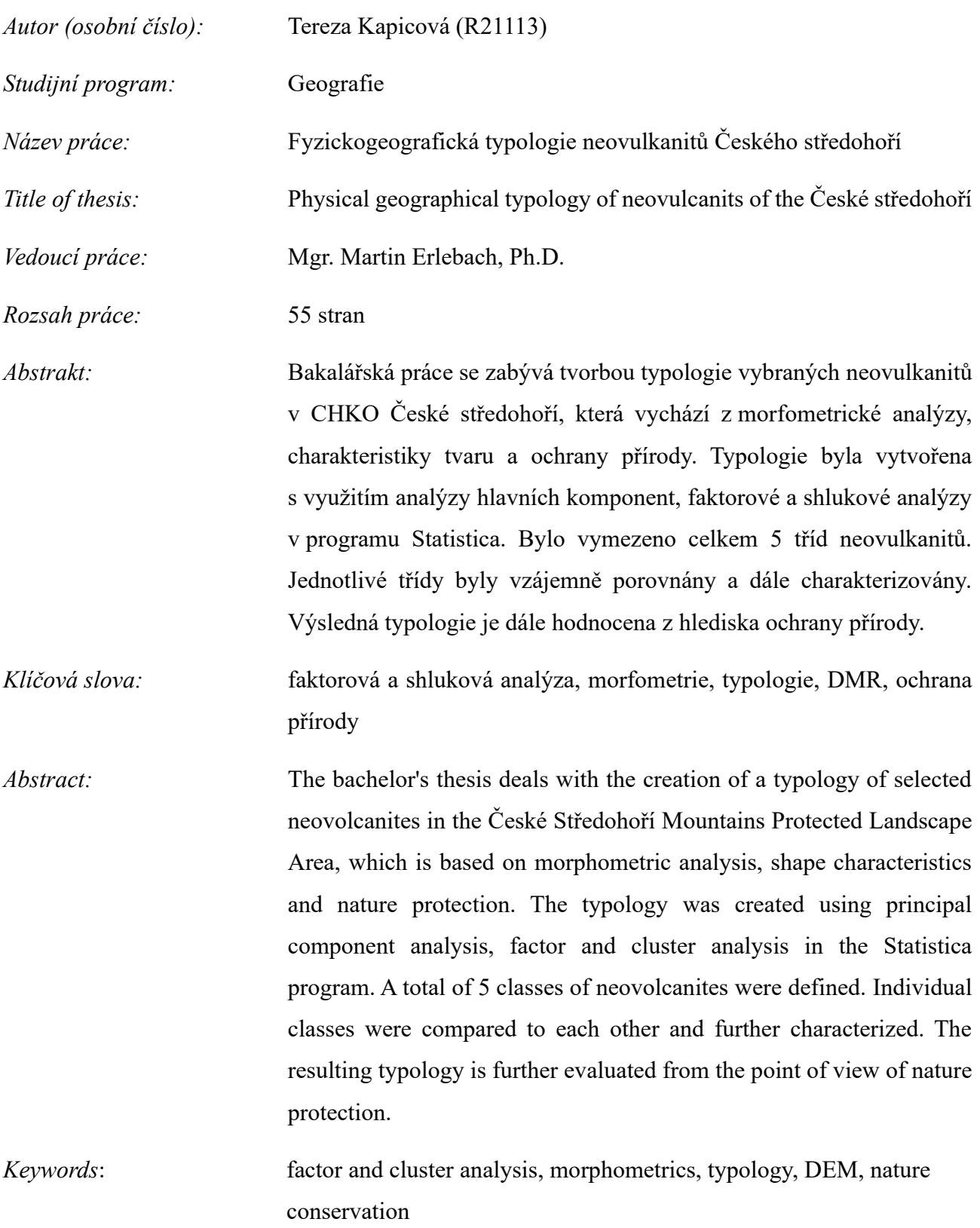

Prohlašuji, že jsem bakalářskou práci zpracovala samostatně a všechny použité zdroje a literaturu jsem uvedla v seznamu použitých zdrojů a literatury.

V Olomouci dne 5.5 2024

……………………

podpis

Tímto bych chtěla poděkovat Mgr. Martinovi Erlebachovi, Ph.D. za ochotu, cenné rady a připomínky při vedení bakalářské práce.

# UNIVERZITA PALACKÉHO V OLOMOUCI Přírodovědecká fakulta Akademický rok: 2022/2023

# ZADÁNÍ BAKALÁŘSKÉ PRÁCE

(projektu, uměleckého díla, uměleckého výkonu)

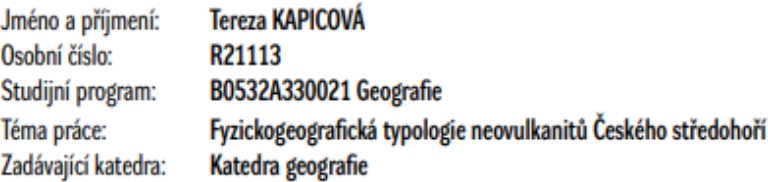

## Zásady pro vypracování

Práce se bude zabývat typologií vybraných neovulkanitů Českého středohoří, která proběhne na základě morfometrické analýzy georeliéfu vybraných prvků. Hodnoceny budou rovněž další fyzickogeografické atributy v podobě litologického podloží, pedosféry, land coveru. Zohledněna bude i kvalita biotopů a současné využití půdy. Analýza proběhne na základě využití dostupných vektorových i rastrových informací v prostředí GIS.

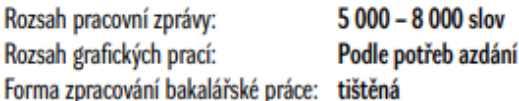

Seznam doporučené literatury:

Chlupáč, I., Brzobohatý, R., Kovanda, J., Stráník, Z. (2002): Geologická minulost České republiky. Academia, Praha. Chytrý, M., Kučera, T., Kočí, M., Grulich V., Lustyk P. (eds) (2010): Katalog biotopů České republiky. Ed. 2. Agentura ochrany přírody a krajiny ČR, Praha. Hengl, T., Reuter, H. I., (eds) (2009): Geomorphometry: Concepts, Software, Applications. Elsevier, Amsterdam. Krcho, J. (1990): Morfometrická analýza a digitálné modelygeoreliéfu. Slovenská akadémia vied, Bratislava. Křížek, M., Uxa, T., Mida, P. (2016): Praktikum morfometrických analýz reliéfu. Karolinum, Univerzita Karlova, Praha, Kudrnovská, O. (1975): Morfometrické metody a jejich aplikace při fyzickogeografické regionalizaci. Studia Geographica, 4, Geogrfaický ústav ČSAV, Brno. Šalanský, K. (2004): Neovulkanity České republiky a jejich geofyzikální projevy. Praha: Česká geologická služba. Wieczorek, M., Migoń, P. (2014): Automatic relief classification versus expert and field based landform classification for the medium-altitude mountain range, the Sudetes, SW Poland. Geomorphology, 206, 133-146.

Datum zadání bakalářské práce: 30. března 2023<br>Termín odevzdání bakalářské práce: 30. dubna 2024 30. března 2023

LS.

doc. RNDr. Martin Kubala, Ph.D.<br>děkan

doc. Mgr. Pavel Klapka, Ph.D.<br>vedoucí katedry

V Olomouci dne 30. března 2023

# Obsah

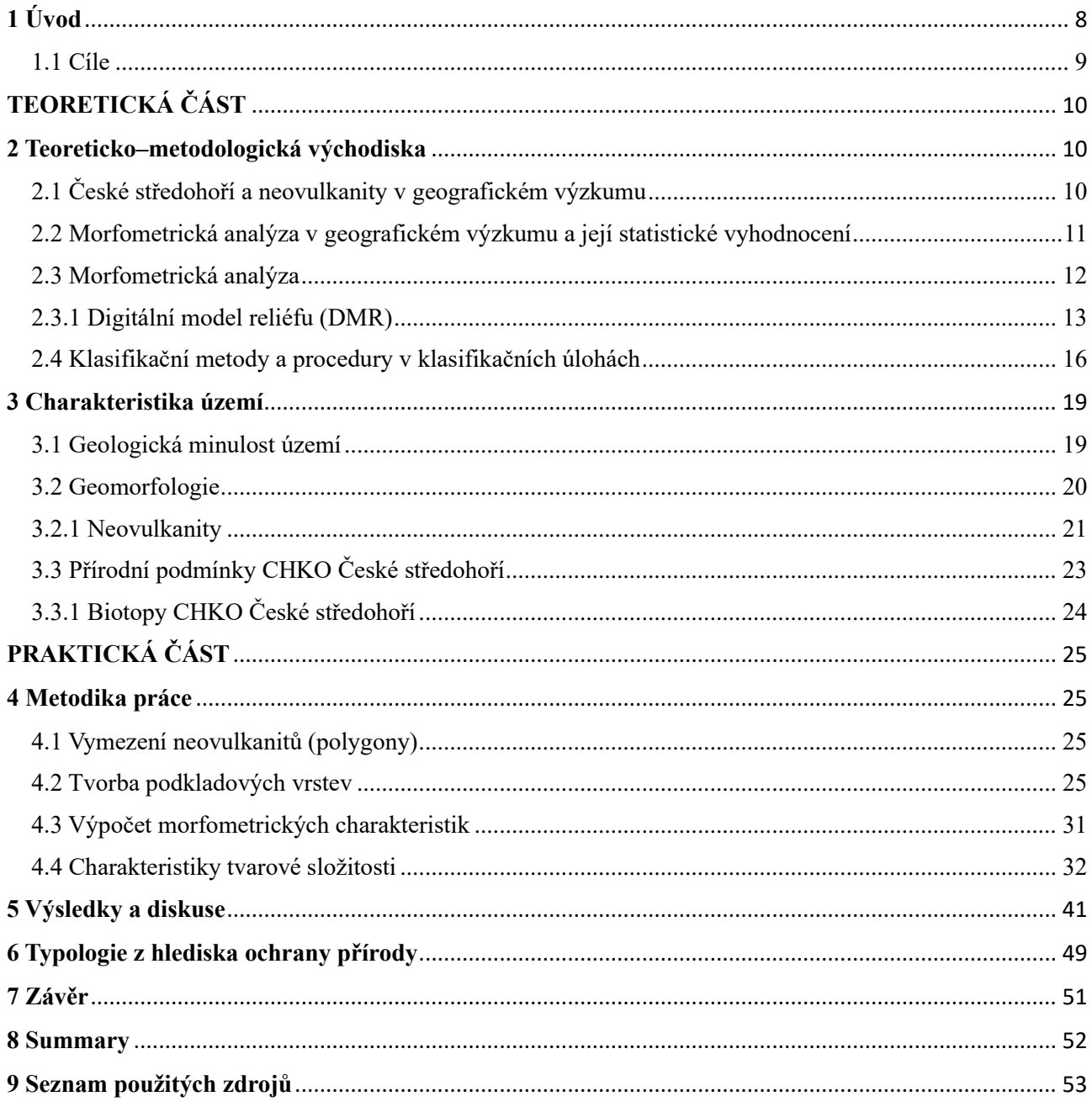

## <span id="page-7-0"></span>**1 Úvod**

Tato práce se zabývá fyzickogeografickou typologií neovulkanitů Českého středohoří. Typologie vychází z morfometrických charakteristik a indexů, které byly zjištěny s využitím geografických informačních systémů (dále GIS). Právě GIS je velmi cenným prostředkem v geomorfologickém výzkumu, který nachází stále častější využití. Základním kamenem geomorfologického výzkumu v prostředí GIS jsou digitální modely reliéfu (dále DMR), využití těchto modelů pro analýzy reliéfu popisuje Křížek a kol. (2016) v knize *Praktikum morfometrických analýz reliéfu*. Tyto modely mají široké uplatnění nejenom v geomorfologii, ale i v dalších geografických disciplínách. V geomorfologii se nejčastěji využívají pro studium geomorfologických prvků jako jsou právě neovulkanity, ale může se jednat například i mapování zaniklých objektů nebo studium širšího území. Morfometrické analýzy vycházející z těchto modelů nám umožnují lépe charakterizovat studované území a poskytují cenná data pro další studium a typologii území a geomorfologických prvků.

V rámci práce se zaměříme na analýzu neovulkanitů, které jsou velmi významnými geomorfologickými a krajinnými prvky nejenom v Českém středohoří, na což poukazuje Kukal (2004) v publikaci *Neovulkanity České republiky a jejich geofyzikální projevy* některé z nich mají i velký historický význam. Neovulkanity jsou významné zejména svojí geologickou stavbou a tvarem, přesto ale mezi neovulkanity existují významné rozdíly, které někdy nejsou na první pohled zřejmé. Nejvýraznější rozdíly mezi neovulkanity jsou ve stavbě, tvaru a členitosti reliéfu, od čehož se potom odvíjí i další charakteristiky jako jsou například vlhkostní poměry, sesuvy půdy nebo rozložení biotopů. S tím souvisí i ochrana přírody, která je často vázána na významné lokality neovulkanitů. Na některých vrcholech se ale naopak setkáme s těžbou, zástavbou nebo ekosystémy výrazně ovlivněnými lidskou činnost.

Klasifikační metoda použitá v této práci se snaží roztřídit data do skupin na základě podobných znaků, což vede ke zjednodušení a zobecnění informací. Tato metoda využívá vícerozměrných (klasifikačních) statistických metod, které kromě zobecnění pomáhají odhalit skryté vazby a informace o studovaných objektech, velký přínos mají především pro větší soubory dat. Tyto metody jsou také velmi variabilní, co se týče možností práce s daty, možnostem zpracování kvantitativní typologie se věnuje Klapka (2019) v knize *Regiony a regionální taxonomie: koncepty, přístupy, aplikace.* V geografii se tyto metody nejčastěji využívají k tvorbě typologií regionů, nebo při výzkumu populací nebo studiu krajiny. Typologie tedy může přinést nový vhled do této problematiky neovulkanitů a přispět k lepšímu pochopení těchto tvarů nejenom z hlediska samotné geomorfologie nebo ochrany přírody ale i případnému potenciálu pro jejich další ochranu.

#### <span id="page-8-0"></span>**1.1 Cíle**

Cílem této práce je ověření možnosti aplikace metod formální regionální taxonomie v problematice geomorfologického či komplexnějšího fyzickogeografického výzkumu, a to na příkladu prostorové typologie geomorfologického fenoménu Českého středohoří, tzv. třetihorních neovulkanitů. Testování proběhne na vybraných sto neovulkanitech s nejvyšší absolutní nadmořskou výškou v CHKO České středohoří. Vybrané vrcholy/neovulkanity budou charakterizovány prostřednictvím kvantitativních proměnných, které vycházejí především z analýzy reliéfu a současného land coveru.

Vstupní proměnné vychází z morfometrické analýzy DMR v prostředí GIS. Jedná se o proměnné v podobě atributů nadmořské výšky, orientace vůči světovým stranám, sklonitosti a zakřivení povrchu a indexů TPI a TWI. Vyhodnocením současného vegetačního krytu byly identifikovány stupně přirozenosti vegetace a superpozicí vrstev různých typů chráněných území byl identifikována kumulovaná hodnota stupně ochrany. Vybrané charakteristiky objektů budou analyzovány obecně uznávanými postupy v rámci prostorové taxonomie a vícerozměrných statistických metod, které redukují množství proměnných a zároveň je dekorelují, čímž jsou minimalizovány případné chyby při volbě vstupních dat. Výsledná typologie je založena na metodách shlukové analýzy. Výsledné typy neovulkanitů budou popsány a porovnány s původními proměnnými a dále hodnoceny z hlediska potenciálu ochrany přírody a krajiny.

# **TEORETICKÁ ČÁST**

## <span id="page-9-1"></span><span id="page-9-0"></span>**2 Teoreticko–metodologická východiska**

Předkládaná bakalářská práce vychází z teoretických i metodologických poznatků vybrané relevantní literatury i internetových zdrojů, které budou stručně představeny v následujících kapitolách. Dále byly využity také mapové podklady a WMS služby, které slouží zejména jako podklad pro morfometrickou analýzu neovulkanitů území CHKO České středohoří a jejich charakteristiky.

## <span id="page-9-2"></span>**2.1 České středohoří a neovulkanity v geografickém výzkumu**

Obecné informace charakterizující území CHKO České středohoří, na které se zaměřuje tato bakalářská práce, jsou dostupné skrze Agenturu ochrany přírody a krajiny (AOPK ČR). AOPK ČR poskytuje také WMS služby tykající se ochrany přírody a z některých vycházela i tato práce, jde například o vrstvy Natura 2000, Evropské biogeografické oblasti nebo vrstva Mapování biotopů. Obecným geologickým vývojem nejenom zkoumané oblasti se zabývá Chlupáč (2002) v knize *Geologická minulost České republiky*, která poskytuje souhrnné informace o geologii jednotlivých celků v širších souvislostech ve vztahu k celému území o obecně nastiňuje výskyt neovulkanitů a dalších geomorfologických prvků oblasti. Podrobnějšímu geologickému vývoji oblasti Českého masívu se věnuje Kopecký (1978), ve sborníku *Neoidic taphrogenetic evolution and young alkaline volcanism of the Bohemian Massif* kde podrobněji rozebírá období "kenozoického vulkanismu" a zabývá se vznikem a vývojem vulkanického komplexu Českého středohoří. S tím souvisí také publikace Málkovského a kol. (1974), která se věnuje geologickému vývoji a podloží České křídové pánve a kerné aktivitě, která vyústila v třetihorní vulkanismus, který měl za následek právě vznik neovulkanitů.

Charakteristikou geomorfologického celku České středohoří, do kterého náleží zkoumané území, se zabývá Demek a Mackovčin (2006) v publikaci *Hory a nížiny: Zeměpisný lexikon ČR*. Tento lexikon se podrobněji zaměřuje na charakteristiku geomorfologických celků a podcelků a také obsahuje soupis všech geomorfologických jednotek. Konkrétní geomorfologické charakteristice neovulkanitů se věnuje Šalanský (2004) v publikaci *Neovulkanity České republiky a jejich geofyzikální projevy.* Popisuje neovulkanity nejenom v obecné rovině, ale zaměřují se i na jejich význam v krajině a geofyzikální analýzu. Z dalších publikací je to *Chemical composition of young*  *volcanites of the Czech republic* od Shrbeného (1995). Shrbený (1995) vymezuje vulkanické oblasti v České republice a věnuje se také jejich chemickému složení. Dále také srovnává chemické složení vulkanitů Českého masívu s jinými vulkanickými oblastmi světa jako je například Francie, Japonsko nebo Chile. Významným pramenem je také publikace *Landscapes and Landforms of the Czech Republic* (Pánek a kol., 2016), která se věnuje krajinným typům České republiky a rozebírá i reliéf Českého středohoří. Zaměřuje se na geologický a krajinný vývoj a popisuje i vybrané vulkanické tvary.

Podkladem pro popis a analýzu biotopů území je *Katalog biotopů České republiky* od AOPK (Chytrý a kol., 2010), který vymezuje jednotky pro mapování biotopů, rozlišuje jednotlivá přírodní stanoviště v České republice a zabývá se jejich charakteristikou. Tento katalog byl hlavním zdrojem pro obecnou charakteristiku biotopů v území a výslednou typologii.

## <span id="page-10-0"></span>**2.2 Morfometrická analýza v geografickém výzkumu a její statistické vyhodnocení**

Zásadním tematickým celkem této práce je morfometrická analýza reliéfu, na základě, které se vymezují jednotlivé typologické skupiny. Obecnou morfometrickou analýzou a charakteristikou digitálního modelu reliéfu (DMR) se zabývá Křížek a kol. (2016) v knize *Praktikum morfometrických analýz reliéfu,* která popisuje základní analýzy reliéfu v prostředí geografických informačních systémů (GIS), jejich význam a obsahuje množství vzorových příkladů, které tyto metody přibližují běžnému uživateli programů GIS. Morfometrické analýze se dále věnuje Hengl a kol. (2008) v publikaci *Geomorphometry: Concepts, Software, Applications*, kde podrobněji rozebírá využití DMR a jeho aplikaci v prostorových analýzách. Obecně tyto zdroje nastiňují problematiku morfometrických analýz a zabývají se konkrétními metodami jejich zpracování. K využití morfometrické analýzy a DMR v geografii se dá přistupovat různými způsoby. Tyto metody lze využít ke studiu jednotlivých tvarů reliéfu, což je případ i této práce. Příkladem je například *Morfometrická analýza závrtov Čachtickej planiny* (Lačný a kol., 2019*)*, která se zabývá morfometrickou analýzou závrtů krasového území Malých Karpat a vychází z terénního morfometrického měření. Z dalších prací je to *Morfometrická analýza a morfometrické procesy vo vybranej části Malej Fatry* (Máliková, 2018), která pro morfometrii a výpočet morfometrických charakteristik využívá DMR. Morfometrické analýzy využívá také Uxa a kol. (2023) k popisu a statistice tvarů polygonálních půd v Krkonoších.

Další skupinou jsou práce věnující se prostorovému srovnání více území s využitím morfometrických analýz a následné klasifikace jako například studie *Automatic relief classification for the medium-altitude mountain range, the Sudetes, SW Poland* (Wieczorek, Migoń, 2013*)*, tato studie se zabývají srovnáním výsledků řízené a neřízené klasifikace provedené na různých a stejných typech území.

Zatímco výše uvedené práce se věnují především možnostem analýzy digitálních modelů reliéfu, tedy identifikaci atributů geomorfologických objektů, pro naplnění cílů práce však musíme vycházet i z publikací zabývajících se prostorovou analýzou, taxonomií a statistickými metodami. Ucelený přehled o metodách i aplikačním využití postupů formální regionální taxonomie, ze kterých čerpá i tato práce, představuje Klapka (2019). Klapka detailně diskutuje možnosti a problémy agregací prostorových dat a zdůrazňuje význam analýzy hlavních komponent a faktorové analýzy, které by měly předcházet samotným hierarchickým i nehierarchickým shlukopvacím procedurám založených na větším množství vstupních proměnných. Podrobným popisem dílčích metod, postupů a problémů shlukové analýzy se věnuje např. Everitt (2011) či Überla (1974). Statistickými analýzami, které se využívají pro obecnou klasifikaci a typologii v geografii, které byly využity i v této práci, se zabývá Meloun a Militký (2004) v publikaci *MDA metody klasifikace a shlukování*, nebo v knize *Statistická analýza experimentálních dat.*

Jako podkladová data pro mapové výstupy byla využita databáze *ArcČR verze 3.3* od ČÚZK. Dále byly využity i mapové podklady poskytované přímo společností Esri v rámci programu ArcGIS Pro. Zdrojem WMS služeb byla kromě již zmíněné agentury AOPK především Česká geologická služba (www.geology.cz) a to vrstva *Geologická mapa České republiky 1:50 000.* Z dalších vrstev je to WMS vrstva *DMR 5G (Stínovaný model reliéfu)* z Geoportálu ČÚZK (www.geoportal.cuzk.cz) a nakonec mapový server *Mapy.cz* [\(www.mapy.cz\)](http://www.mapy.cz/).

#### <span id="page-11-0"></span>**2.3 Morfometrická analýza**

Vědní disciplína zabývající se studiem a popisem reliéfu se nazývá geomorfologie. Dle Křížka a kol. (2016) souvisí identifikace tvarů reliéfu s vymezením jejich morfologie, na základě, které můžeme vyčlenit jednotlivé formy a určit jejich genezi. Tyto formy jsou velmi složité, proto se pro jejich popis využívají jednoduché aproximované geometrické plochy, které vznikají působením jednoho geomorfologického procesu, nazývané také geneticky stejnorodé plochy (Demek, Mackovčin, 2006).

Metody používané pro popis a měření povrchu se nazývají morfometrické (morfos – z řeckého tvar) (Křížek a kol., 2016). Cílem morfometrie je kvantifikovat jednotlivé tvary reliéfu, což umožňuje přiřazení základních charakteristik jednotlivým plochám, které se dají využít pro další charakteristiku. Tyto charakteristiky můžeme členit na bodové, liniové a plošné (Smolová, Vítek, 2007). Mezi nejpoužívanější morfometrické charakteristiky reliéfu patří nadmořská výška, sklon, orientace svahu nebo zakřivení.

Samotná morfometrická analýza bývá základem pro obecnou charakteristiku zájmového území ale zároveň slouží jako podklad pro další analýzy. Nejčastějším podkladem pro morfometrickou analýzu jsou v současnosti digitální modely reliéfu (dále DMR). Právě díky větší dostupnosti těchto modelů a rychlému vývoji softwaru a se tento obor rychle rozvíjí a objevují se nové přístupy a metody ke studiu zemského povrchu. Jednotlivé morfometrické funkce jsou součástí prostorové analýzy reliéfu v podobě dílčích nástrojů v softwarech GIS jako například ArcMap nebo ArcGIS od společnosti Esri.

#### <span id="page-12-0"></span>**2.3.1 Digitální model reliéfu (DMR)**

Digitální model reliéfu je digitální obraz reliéfu zemského povrchu bez vegetačního a antropogenního pokryvu. Dnes jsou tyto modely jedním z nejdůležitějších podkladů nejenom pro morfometrickou analýzu nebo geomorfologickou regionalizaci. DMR se konstruuje na základě topografických dat, nejčastěji vlastním geodetickým měřením (nivelace, tachymetrie) nebo pomocí distančních metod dálkového průzkumu jako například metody fotogrammetrie nebo laserového a radarového snímání (Křížek a kol., 2016). Každá z metod má své výhody a omezení, proto je při tvorbě DMR důležité zohlednit jejich kritéria, rozhodující faktory jsou: velikost území, požadovaná přesnost a hustota bodů, čas, cena. Přímé metody jsou nejvhodnější pro menší území, kde je jejich největší výhodou velká přesnost. Dálkové metody jsou zase vhodné pro analýzu většího území (Pacina, Brejcha, 2012).

#### **Nejpoužívanější metody pro tvorbu DMR:**

#### • **LiDAR (Light Detection and Ranging)**

Patří mezi metody dálkového průzkumu Země, využívá se k detekci a měření vzdálenosti pomocí laserového paprsku. LiDAR emituje laserové paprsky, které se odráží od vrstev objektů zemského povrchu a pomocí detektoru zaznamenává dobu mezi vysláním paprsků a jeho odrazem. Výsledný rozdíl mezi vysláním a příjmem odraženého paprsku určuje vzdálenost objektu a lze ho dále využít pro tvorbu digitální 3D reprezentace snímaného prostoru. Velkou výhodou je, že LiDAR snímá jednotlivé vrstvy povrchu, což umožnuje získat informace nejenom o reliéfu, ale i vegetačním krytu, nebo o vedení vysokého napětí (Pacina, Brejcha, 2012).

Technologie LiDARu se využívá od 70. let, původně se využíval primárně k měření atmosféry, zemského povrchu a tvorbě DMR. V současnosti je spektrum jeho využití mnohem širší. Využívá se meteorologii, archeologii, k mapování historických památek a tvorbě 3D modelů měst. Velký význam má také měření výšky ledovců, analýza výnosů zemědělských plodin. Technologie LiDARu využívají také moderní automobily (detekce překážek), nebo bezpečnostní systémy.

#### • **Fotogrametrie**

Jde o metodu dálkového průzkumu Země pro modelování terénu, která využívá fotografické snímkování. Fotografie se pořizují z paluby letadla, kdy pro tvorbu DMR je potřeba dvou snímků, které zobrazují stejné území, ale jsou pořízené z jiného místa. Snímky se poté zpracovávají a vytváří se DMR. Jedná se o jednu z nejrozšířenějších metod pro tvorbu DMR, tato metoda je vhodná především pro mapování území většího rozsahu (Pacina, Brejcha, 2012).

Podle Křížka a kol. (2016) můžeme DMR rozdělit do dvou skupin, a to na základě rozdílů v jejich tvorbě, zobrazení a vnitřním uspořádání dat *(viz. Obr. 4).*

- 1) TIN (triagulated irregular network) reprezentuje povrch formou nepravidelné sítě trojúhelníků, jejichž základem jsou uzly o známé nadmořské výšce
- 2) Rastr reprezentuje povrch formou sítě buněk (nejčastěji čtvercové), přičemž každá buňka (pixel) nese informaci o nadmořské výšce plochy, kterou překrývá.

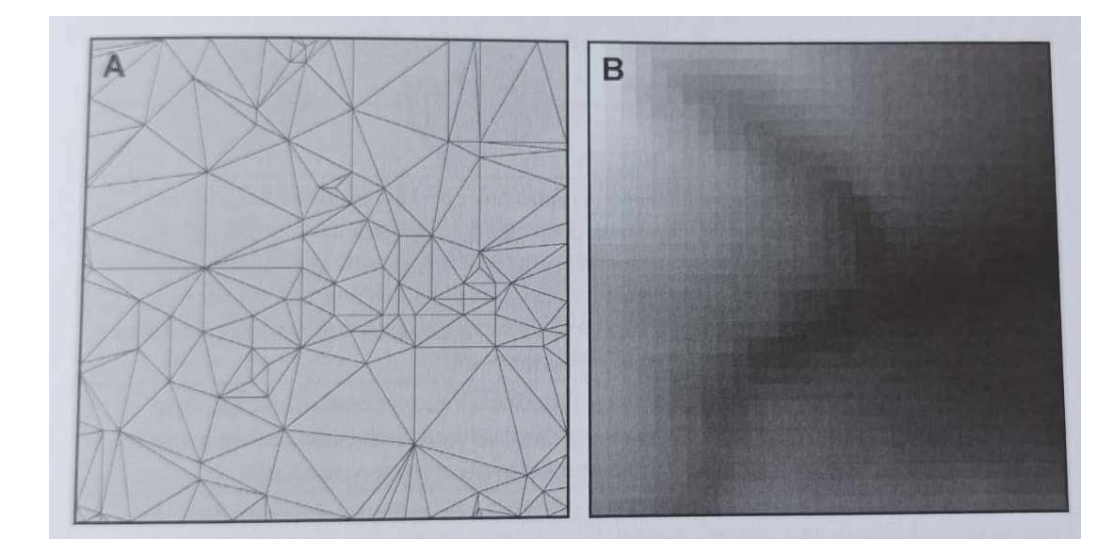

*Obr.4: Příklad DMR ve formě TIN (A) a ve formě rastru (B) Zdroj: Křížek a kol., 2016*

DMR formátu TIN se konstruuje s pomocí metody triangulace, kdy se na základě množiny vstupních bodů vytvoří sít trojúhelníků, vstupními daty jsou nejčastěji vrstevnice a výškové body. V programu ArcGIS je pro tvorbu modelu TIN vhodný nástroj Create TIN, kdy jako vstupní data můžeme využít například vrstvy vrstevnic nebo výškových kót, pro zpřesnění se dají využít i doplňkové vrstvy vodních toků nebo terénních hran. Největší výhodou modelu TIN je větší přesnost zobrazení členitých povrchů a schopnost lokálního přizpůsobení vstupním datům. Samotná kvalita modelů se ale odvíjí především na základě přesností, počtu a rozmístění výškopisných dat. Modely TIN jsou tedy vhodné pro menší území s vyšší členitostí, kde je jejich největší předností velká přesnost (Křížek a kol., 2016).

Rastrové DMR vznikají interpolací vstupních dat, pomocí interpolace jsou dopočítány hodnoty nadmořské výšky i v místech, která nebyla přímo změřena, vstupními daty jsou nejčastěji výškové body. V programu ArcGIS se pro tvorbu rastrového DMR využívá nástroj Topo to Raster, kde můžeme využít stejné vstupní vrstvy jako v případě modelu TIN. Hlavní výhodou je, že rastr souvisle pokrývá celé území pravidelnou sítí buněk o stejné velikosti, bez ohledu na členitost reliéfu. Výhodou je také jednoduchá integrace s rastrovými databázemi (Pacina, Brejcha, 2012). Mezi nevýhody patří nemožnost využití různé velikosti buněk, kdy v některých případech může docházet k tomu, že členitější území je pokryto příliš řídkou sítí buněk (undersampling), nebo v opačném případě u rovinatých území je síť příliš hustá (oversampling). Rastrové modely jsou tedy vhodnější pro středně velká a velká území s méně členitým reliéfem. Další výhodou je jejich jednoduchá datová struktura a kompatibilita s dalšími rastry, která umožnuje snadnější provádění morfometrických a prostorových analýz (Křížek a kol., 2016).

## <span id="page-15-0"></span>**2.4 Klasifikační metody a procedury v klasifikačních úlohách**

Klasifikační metody a procedury, ze kterých vychází tato práce, využívají postupů aplikovaných ve vícerozměrných statistických metodách a úlohách regionální (prostorové) taxonomie. Klasifikace je proces rozdělení dat do skupin na základě podobných znaků a vazeb. Prostorovou taxonomií rozumíme klasifikaci v prostorových úlohách (Klapka, Tonev, 2008). Výsledkem jsou potom třídy (shluky) dat s podobnými znaky. Tyto metody jsou vhodné pro analýzy větších objemů dat a pomáhají odhalit vazby mezi objekty, které nejsou na první pohled patrné. Klasifikační metody využívají další metody vícerozměrné statistiky, které slouží k popisu struktury mezi objekty a jsou důležitým krokem k vydefinování výsledných tříd, mezi tyto metody patří metody shlukové a faktorové analýzy, nebo analýza hlavních komponent. V geografii mají tyto metody široké uplatnění, klasifikace se obecně využívá například k vymezení půdních a klimatických typů, nebo regionů (Klapka, 2019). Výsledné kategorie se potom dají dále využít pro tvorbu map, prostorovou analýzu, nebo plánování (Meloun, 2018). Mezi nejpoužívanější metody kvantitativní prostorové klasifikace v geografii jsou metody formální regionální taxonomie aplikované na skalární typ dat. Přestože jsou tyto metody vyvíjeny s cílem vymezování regionů (tzv. regionalizace), lze je aplikovat i na další typy úloh prostorové klasifikace. V tom případě se jeví jako vhodnější označení prostorová taxonomie nebo prostorová typologie.

**Formální regionální taxonomie** byla tradičním tématem kvantitativní geografie v 60. a 70. letech 20. století, novodobý rozvoj odstartoval rychlý růst informačních technologií a GIS, což přineslo nové možnosti výzkumu (více k nové kvantitativní geografii např. Klapka (2019)), v současnosti ale patří spíše k vedlejším geografickým proudům. Využívá klasifikačních metod vícerozměrné shlukové analýzy a rozděluje množinu prostorových jednotek do regionálních tříd na základě regionalizačních kritérií. Hlavním cílem je identifikace autonomních formálních regionálních tříd, které jsou založené na principu interní homogenity a vnitřní separace. Prvním krokem je definice regionalizačních kritérií, na základě, kterých se budou regiony vymezovat. Po shromáždění a přípravě dat, které se budou analýzy účastnit se aplikuje metoda shlukové analýzy, která data rozdělí do výsledných tříd. Posledním krokem je interpretace výsledků. Metoda se v geografii obecně využívá pro vymezování regionů, ať už vymezení hospodářských oblastí na základě socioekonomických charakteristik, nebo vytipování problematických regionů a plánování (Klapka, 2019). Metody formální regionální taxonomie se ale dají vztáhnout i na jednotlivé prostorové prvky jako jsou například geomorfologické tvary.

**Vícerozměrné statistické metody** umožnují znázornit, popsat vícerozměrná data a zjišťovat vztahy mezi proměnnými (dimenzemi). Můžeme je rozdělit například dle cíle, kterého chceme analýzou dosáhnout (Jarkovský a kol., 2018):

- a) testování statistických hypotéz
- b) vytvoření shluků
- c) redukce vícerozměrných dat
- d) klasifikace

Vícerozměrné analýzy je možné využít jen v případě, že data obsahují identifikovatelnou vícerozměrnou strukturu, tedy že mezi proměnnými existují korelační vazby, nebo že objekty vytváří shluky. Důležitým faktorem je také počet objektů a proměnných a volba vhodné metody. Vícerozměrná data lze vizualizovat například pomocí maticových, krabicových, nebo symbolových grafů. Mezi základní typy vícerozměrných analýz patří shluková analýza, ordinační metody, analýza hlavních komponent, korelační analýza, nebo faktorová analýza (Jarkovský a kol., 2018).

**Shluková analýza** je procedura, pomocí které objektivně seskupujeme statistické jednotky do skupin na základě jejich podobnosti a odlišnosti. Základem pro provedení analýzy je volba metody výpočtu vzdáleností mezi objekty, na základě, které se následně shlukují do skupin, mezi nejpoužívanější metodu patří eukleidovská vzdálenost. Výstup analýzy může být grafický (dendrogram) nebo číselný (přiřazení čísla shluku každé statistické jednotce). Metody shlukové analýzy se dělí na hierarchické a nehierarchické *(Obr. 5)* (Řezánková, 2003, Everitt, 2011).

- Hierarchické metody vytváří hierarchickou strukturu shluků různých úrovní. Výsledkem analýzy je binární strom (dendrogram). Nejpoužívanější metodou je aglomeratické hierarchické shlukování.
- Nehierarchické metody nevytvářejí hierarchickou strukturu. Vytváří daný počet shluků dle předem zvoleného kritéria a podmnožiny se dále nedělí. Nejpoužívanější metodou je algoritmus k-průměrů.

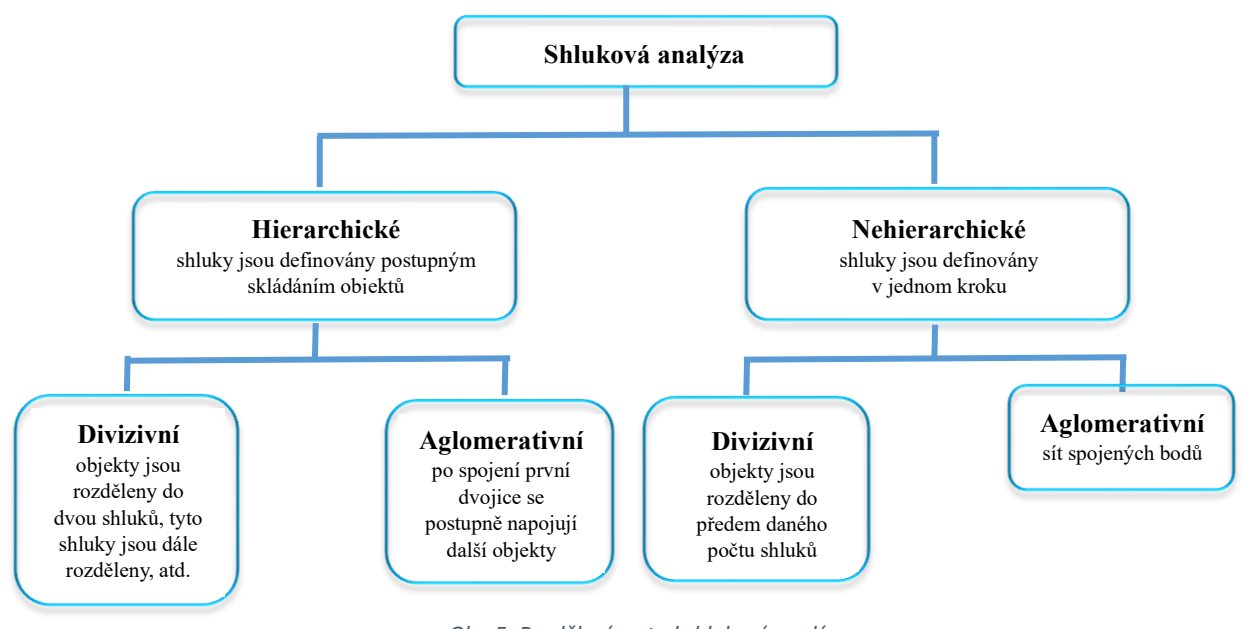

*Obr. 5: Rozdělení metod shlukové analýzy Zdroj: upraveno podle po.licka.cz, 2017*

**Aglomerativní hierarchické shlukování** je jednou z nejpoužívanějších metod shlukové analýzy. Tato metoda postupuje podle předem zvolené vzdálenosti a míry spojení (shlukování) mezi objekty. Klapka (2019) vymezuje 3 skupiny metod shlukování, a to metody založené na poloze objektů v prostoru, poloze těžišť a variabilitě. Do první skupiny náleží metoda jednoduchého spojení, nebo metoda průměrová. Nejpoužívanější metodou založenou na poloze těžišť je centroidní metoda. Ze třetí skupiny je nejvýznamnější Wardova metoda, která je založena na analýze rozptylu a patří k nejpoužívanějším metodám shlukování (Klapka, 2019).

V geografii má a shluková analýza široké uplatnění, nejčastěji se využívá k vymezování regionů s podobnými vlastnostmi jako například geoekologická struktura krajiny, nebo funkční plochy urbánního prostoru. Shlukové analýzy využívá Kolejka a Mikláš (1986) v publikaci *Využití shlukové analýzy ke studiu geoekologické struktury krajiny.* Z dalších prací je to studie *Delineating Europe's Cultural Regions: Population* Structure and Surname Clustering (Cheshire a kol., 2011) věnující se studiu geografické struktury příjmení v evropských zemích, nebo publikace *Regionalization of Europe based on a K-Means Cluster Analysis of the climate change of Temperatures and Precipitation* (Carvalho a kol., 2016), která se snaží vymezit regiony na základě předpokládaných klimatických změn.

## <span id="page-18-0"></span>**3 Charakteristika území**

#### <span id="page-18-1"></span>**3.1 Geologická minulost území**

Celé území prošlo velmi složitým geologickým vývojem. Podloží je tvořeno krušnohorským krystalinikem (starohorní a prvohorní metamorfované horniny). V období druhohor bylo území zaplaveno mělkým mořem a projevovala se výrazná sedimentace. Nejvýznamnější změny se odehrály v období třetihor pod vlivem intenzivní sopečné činnosti. České středohoří je třetihorní vulkanické pohoří. Dle Chlupáče (2002) se jedná o vulkanický komplex, jehož třetihorní aktivita je spojená s aktivitou litoměřického a krušnohorského zlomu. Tyto zlomy tvoří okrajové části centrálního oherského riftu. Oherský rift je rozsáhlý tektonický příkop procházející severní části Českého masívu. Projevy vulkanismu započaly v období svrchní křídy, toto období je označováno jako "kenozoický vulkanismus", kdy došlo k výzdvihu Českého masívu a intenzivní aktivitě ker, jejichž následný rozpad a oživení zlomových struktur byl doprovázen výraznou vulkanickou aktivitou (Malkovský a kol., 1974, Mísař a kol., 1983). Významným činitelem pro vznik vulkanického komplexu Českého středohoří byly dle Kachlíka (2003) menší horké skvrny v zemském plášti, kdy docházelo k výstupu magmatu podél zlomů.

Dle Kopeckého (1978) vznikaly podél litoměřického zlomu explozivní vulkány. Pozůstatkem jejich činnosti jsou zejména vulkanoklastika a tufy. V další fázi docházelo k efuzi bazanitů a trachybazaltických vulkanitů. Poslední fáze se projevovala intruzí bazických, intermediálních a kyselých vulkanitů. Kyselejší vulkanity se nachází převážně v centrální části riftu a bazická tělesa naopak v okrajových částech, nebo mimo vulkanické centrum. Vulkanismus se projevoval podél aktivní zóny oherského riftu a měl za následek vznik Českého středohoří, Doupovských hor a dalších vulkanických struktur. Jednotlivé zlomy a struktury kenozoického vulkanismu zobrazuje *Obr. 1*. Ve čtvrtohorách bylo pohoří výrazně ovlivněno klimatickými výkyvy a silným zvětráváním, struktura pohoří byla narušena těmito exogenními pochody do současné podoby, která je pozůstatkem původních vulkanických kuželů (AOPK, České středohoří, 2023).

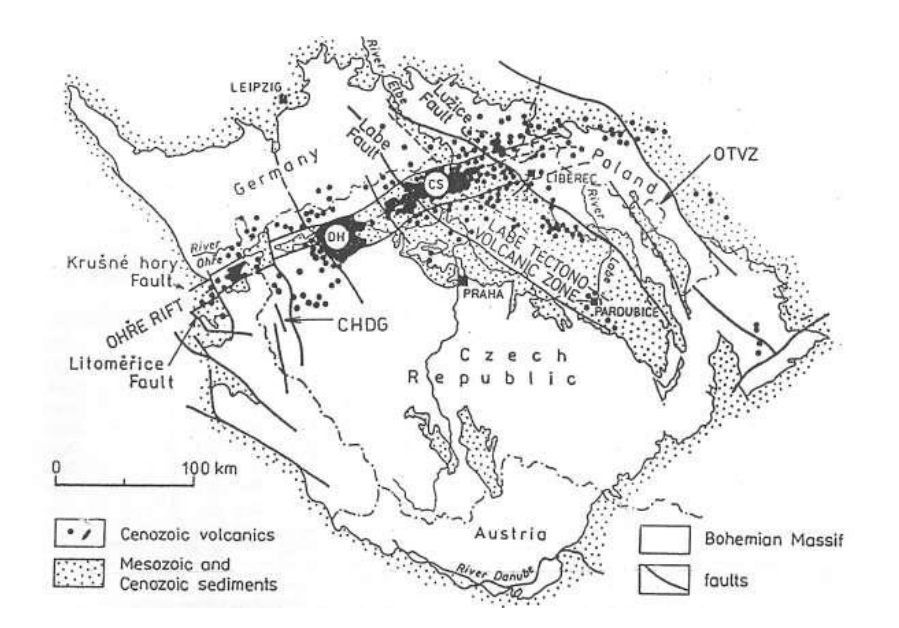

*Obr. 1: Struktury terciérního vulkanismu v Českém masívu podle Kopeckého (1978) (CS – České středohoří; DH – Doupovské hory; OTVZ – oderská tektono-vulkanická zóna; CHDG – chebsko-domažlický příkop)*

## <span id="page-19-0"></span>**3.2 Geomorfologie**

Celé území CHKO České středohoří náleží do vyššího geomorfologického celku České středohoří o rozloze 1265 km<sup>2</sup>. Celek je součástí Podkrušnoshorské oblasti. České středohoří se z hlediska geomorfologické regionalizace (Demek, Mackovčin, 2006) dělí na dva podcelky, a to na Verneřické a Milešovské středohoří (*viz Obr. 2)*.

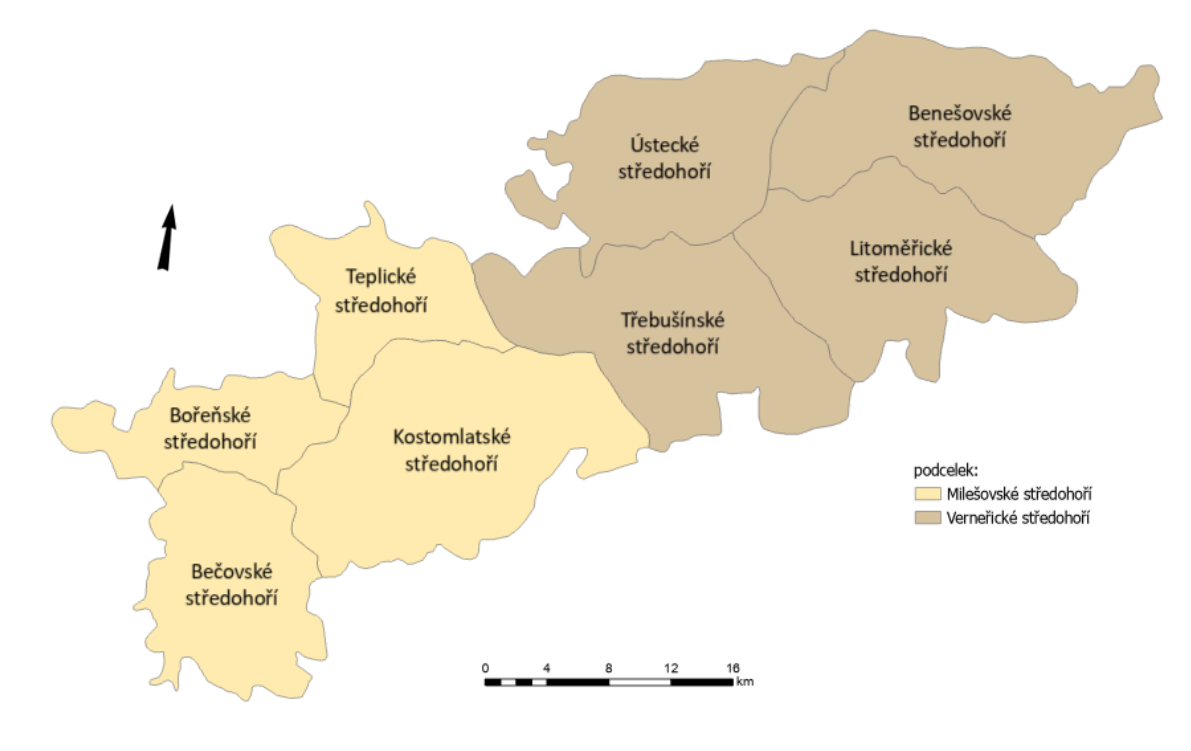

*Obr. 2: Geomorfologická regionalizace Českého středohoří (celek, podcelky, okrsky) Zdroj: Mapa geomorfologické regionalizace, vlastní zpracování*

Verneřické středohoří (732 km<sup>2</sup>) je tvořeno třetihorními horninami, jako jsou čediče, znělce a trachyty a dále druhohorními sedimentárními horninami. Charakteristické jsou výrazné hřbety, suky, hluboká údolí a tvary vzniklé zvětráváním. Nejvyšším bodem je vrchol Sedlo (726,4 m n. m.). Milešovské středohoří (544 km<sup>2</sup>) se skládá zejména z třetihorních vulkanitů podpovrchových těles, druhohorních sedimentů. Dominantními prvky jsou neovulkanické hrástě s tektonicky vyzdviženými krami, suky, svahová údolí a produkty mrazového zvětrávání. Nejvyšším bodem je vrchol Milešovka s nadmořskou výškou 836,5 m n. m. (Demek, Mackovčin, 2006). Nejnižším bodem je řeka Labe s nadmořskou výškou 121,9 m n. m., která v Děčíně opouští území CHKO a pokračuje přes Hřensko do Německa. Výškový rozdíl mezi nejvyšším a nejnižším bodem je 715 m (AOPK ČR, České středohoří, 2023*).*

Z hlediska absolutní výškové členitosti převažují vysočiny (82,8 %), tedy reliéf o nadmořské výšce nad 200 m n. m. a nížiny (17,2 %), které kopírují tok řeky Labe o nadmořské výšce do 200 m n.m. Dle relativní výškové členitosti je České středohoří členitou vrchovinou až plochou hornatinou. Střední nadmořská výška je 362,9 m n. m. (AOPK ČR, České středohoří, 2023). Nejvýraznějším prvkem území je řeka Labe, která rozděluje pohoří na dvě části výrazným říčním údolím. Současný reliéf území tvořený charakteristickými "sopečnými kužely", je pozůstatkem třetihorních vulkanitů, kdy v důsledku čtvrtohorního střídání glaciálů a interglaciálů a silného zvětrávání zůstaly zachovány pouze podpovrchová tělesa, kam patří například kyselé lakolity (např. Bořeň, Milešovka) (Kopecký, 1978), vlivem mrazového zvětrávání došlo také k rozpadu skalních útvarů a vzniku suťových polí (AOPK ČR, České středohoří, 2023).

#### <span id="page-20-0"></span>**3.2.1 Neovulkanity**

Neovulkanit je obecné označení pro mladé sopečné horniny, podle definice H. Rosenbuche jde o vyvřeliny pokřídového stáří. Dle Shrbeného se dá termín neovulkanity nahradit názvem mladé vulkanity. V angloamerické literatuře se tento termín vztahuje nejčastěji na vyvřeliny třetihorní a mladší. V české literatuře se k tomuto vymezení přidávají i svrchnokřídové horniny (Shrbený, 1995).

Přesto že neovulkanity mají na našem území jen malé zastoupení, jsou velmi zajímavé pro řadu vědních oborů jako například petrologie, geomorfologie, nebo geotektoniky. Petrolog F. Becke vymezil na základě výzkumů Českého středohoří a Kordiller vulkanické provincie, atlantskou a pacifickou. Velký význam mají neovulkanity také v krajinném reliéfu, neovulkanické suky, kupy nebo kužely jsou často krajinnými dominantami. Na řadě z nich byly vybudovány hrady a v současnosti jsou chráněnými lokalitami. Mezi historicky významné patří například Říp, Bezděz, Trosky, Kunětické hora, nebo Uhlířský vrch (Šalanský, 2004).

Podle Shrbeného (1995*)* můžeme na našem území vymezit několik oblastí výskytu neovulkanitů:

- a) západní Čechy
- b) Krušné hory
- c) Doupovské hory
- d) České středohoří
- e) oblast české křídové pánve
- f) západosudetská oblast
- g) oblast Nízkého Jeseníku, Opavska a Ostravska

České neovulkanity patří převážně mezi alkalické bazické a ultrabazické horniny, nejčastěji jde o bazalty a fonolity s různými příměsemi, druhou skupinu potom tvoří neovulkanity kyselé. Dle Kopeckého (1978) se v Českém středohoří vyskytují kyselejší vulkanity především v centrální části území a bazické spíše na okraji a mimo rift.

Podle Šalanského (2004) je výskyt neovulkanitů je spojen s projevy saxonské tektoniky. V důsledku tektonické aktivity došlo k vytvoření sytému zlomů a riftů a docházelo k pronikání vulkanických těles k povrchu, mezi nejvýznamnější patří oherský rift, právě na tomto riftu a v jeho blízkosti jsou největší koncentrace neovulkanitů u nás. Tyto tektonické procesy probíhaly dominantně v období druhohor a třetihor, doznívaly ve čtvrtohorách. Vlivem působení erozních procesů postupně docházelo k obnažování odolných vulkanických těles jako jsou například lakolity, suky nebo sopečné žíly. Erozní procesy se podepsaly také na tvarech neovulkanitů, nejtypičtější jsou symetrické kužely a kupy (Kletečná), dále asymetrické neovulkanity zvonovitého tvaru (Říp), nebo hřbety (Sedlo). Pro svahy neovulkanitů je také typický výskyt suťových akumulací, mrazových srubů a časté jsou také sesuvy.

Současný reliéf neovulkanitů je výrazně ovlivněn zásahy člověka, ať už již zmíněné hrady, nebo časté lomy na drcené kamenivo nebo náhražky sklářských surovin. Některé neovulkanity ale patří mezi chráněné lokality ať už z hlediska přírodního nebo kulturního významu, jako například PP Hora Říp, PP Trosky, NPR Milešovka nebo NPR Malý a Velký Bezděz (Šalanský, 2004).

## <span id="page-22-0"></span>**3.3 Přírodní podmínky CHKO České středohoří**

Chráněná krajinná oblast České středohoří (dále CHKO České středohoří) se rozkládá na území Ústeckého a Libereckého kraje, severně od obce Louny *(viz Obr. 3).* Celková rozloha CHKO České středohoří je 1 063 km<sup>2</sup>, je tedy druhou největší chráněnou krajinnou oblastí v České republice. CHKO České středohoří byla vyhlášena 19. března 1976. Celkově se v území nachází 43 maloplošných zvláště chráněných území (5 národních přírodních rezervací, 8 národních přírodních památek, 12 přírodních rezervací, 18 přírodních památek), soustava Natura 2000 v oblasti vymezuje celkem 33 evropsky významných lokalit. CHKO České středohoří je významné zejména díky unikátní geologické stavbě, která společně s klimatickými podmínkami vytváří unikátní přírodní podmínky (AOPK ČR, České středohoří, 2023).

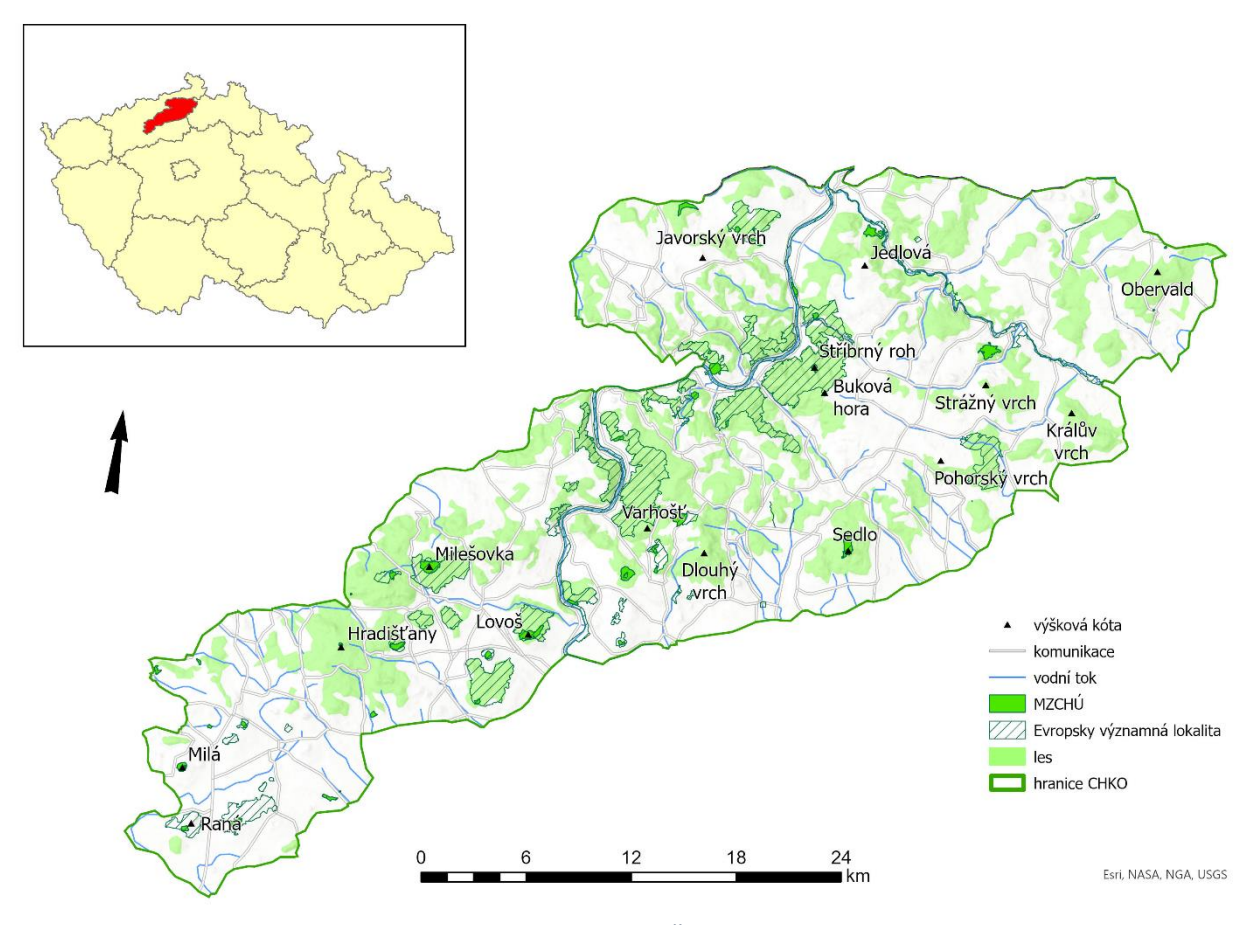

*Obr. 3: Poloha CHKO České středohoří Zdroj: databáze ArcČR 3.3 (2016), AOPK ČR (2023), vlastní zpracování*

Nejvýznamnějším vodním tokem je řeka Labe, jehož celková délka v území činí téměř 60 km. Velmi významné vodní toky jsou dále řeky Ploučnice a Bílina. Říční síť ale není příliš hustá, a to zejména v důsledku špatně propustného geologického podloží. V CHKO České středohoří je také velmi malý počet vodních ploch, kam patří především rybníky (Chmelař, Černý rybník) nebo pískovny (Piešťanské jezero) (AOPK ČR, České středohoří, 2023).

Charakter klimatu ovlivňuje zejména výrazná členitost reliéfu a klima je velmi rozmanité, v některých oblastech se také projevuje unikátní mikroklima, způsobené například výdechy studeného a teplého vzduchu. Severozápad území je ovlivněn srážkovým stínem Krušných hor, v důsledku toho se jedná o velmi teplou a suchou oblast, naopak jihovýchod území je vlhčí a studenější (AOPK ČR, České středohoří, 2023). Průměrná roční teplota území se pohybuje kolem 9 °C, nejchladnějším místem je vrchol Milešovky. Srážkové úhrny se pohybují mezi 450 a 800 mm. Nejvyšší vrcholy Českého středohoří jsou také charakteristické svojí větrností (www.ceskestredohori.cz, 2024).

## <span id="page-23-0"></span>**3.3.1 Biotopy CHKO České středohoří**

Mezi typické biotopy pro oblast CHKO České středohoří patří dle Chytrého a kol. (2010) biotopy skal a sutí, kam řadíme biotop vysokostéblých trávníků skalních terásek, kde nalezneme především vysoké, nízké trávy a květnaté byliny (AOPK, České středohoří, 2023). Tyto biotopy jsou charakteristické pro vrcholové skály a skalní terasy. Dále je to biotop křovin, skal a drolin s rybízem alpinským, kde je dominantní hustý keřový porost, který je typický pro skalnaté svahy. Tento biotop je charakteristický například pro svahy Milešovky. Chytrý dále zmiňuje biotop kyselých pohyblivých sutí. Právě sutě často pokrývají svahy a vrcholové části neovulkanitů, například vrchol Kletečná, nebo Lovoš.

Další skupinou jsou biotopy sekundárních trávníků a vřesovišť. Patří sem biotop skalní vegetace s kostřavou sivou, který se vyskytuje v teplejších klimatických oblastech. Velmi rozšířené jsou biotopy úzkolistých a širokolistých suchých trávníků vyskytující se především na osluněných svazích pahorkatin, tyto biotopy jsou typické pro teplé a suché klimatické oblasti, vyskytují se především v mírnějších jižních svazích. Původními lesními biotopy jsou teplomilné doubravy, jeho podskupinou jsou středoevropské bazifilní teplomilné doubravy. Tento biotop je velmi druhově rozmanitý, dominantním druhem je dub letní, výrazné je dobře vyvinuté bylinné patro. Z dalších biotopů jsou to dubohabřiny a suťové lesy (Chytrý a kol., 2010).

Mezi biotopy silně ovlivněné nebo vytvořené člověkem patří v CHKO České středohoří kromě zastavěných území a zemědělsky využívaných ploch zejména pozměněné lesní ekosystémy s nepůvodními druhy dřevin a náletovou vegetací (Chytrý a kol., 2010). Mezi nejvýraznější antropogenní tvary patří lomy, některé z nich i přímo zasahují části neovulkanitů jako například lom Vršetín, Dlouhý vrch nebo Kolný. Za zmínku stojí také antropogenní Žernosecké jezero, které se nachází nedaleko neovulkanitu Radobýl.

# **PRAKTICKÁ ČÁST**

## <span id="page-24-1"></span><span id="page-24-0"></span>**4 Metodika práce**

#### <span id="page-24-2"></span>**4.1 Vymezení neovulkanitů (polygony)**

Morfometrická analýza a výsledná typologie neovulkanitů se vztahuje na území CHKO České středohoří. Analýza byla provedena u sta neovulkanitů s nejvyšší nadmořskou výškou, vybírány byly pouze pojmenované vrcholy, aby se neovulkanity daly jednoznačně identifikovat. Výběr neovulkanických vrcholů vycházel z Geologické mapy 1: 50 000, kterou poskytuje Česká geologická služba jako WMS službu, byly vybírány vrcholy vulkanického původu. Polygony neovulkanitů byly vymezeny v programu ArcGIS Pro na základě rastrové vrstvy digitálního modelu reliéfu (DMR 5G) pro oblast CHKO České středohoří formou stínovaného modelu reliéfu. Hranice polygonů byly vymezeny v místech největšího lomu svahu na základě výškových profilů vytvořených pro jednotlivé polygony, profily byly vedeny od severu k jihu a z východu na západ *(viz Obr. 6).* K vytvoření těchto profilů byla využita funkce *Profile*, která na základě DMR 5G vytvoří z liniové vrstvy linii výškového profilu, který se dá poté vizualizovat pomocí grafů.

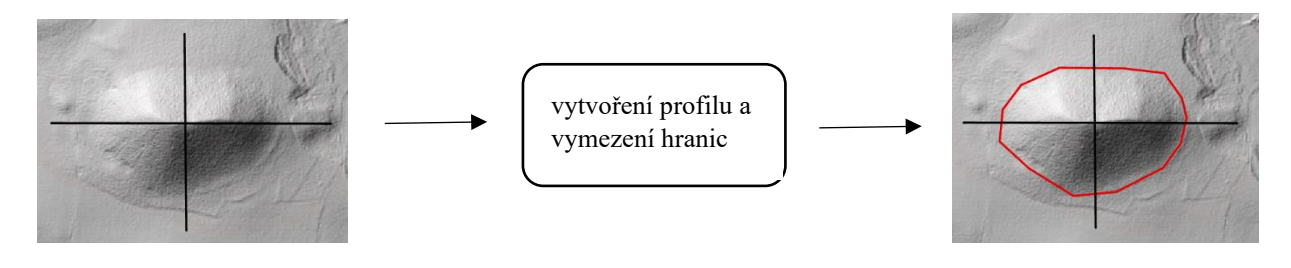

*Obr. 6: Příklad vymezení hranic neovulkanitu Zdroj:* vlastní zpracování

#### <span id="page-24-3"></span>**4.2 Tvorba podkladových vrstev**

Po vymezení všech neovulkanitů byly v programu ArcGIS z rastrové vrstvy DMR 5G (Digitální model reliéfu 5. generace) s přesností 2 metry vytvořeny nové rastrové vrstvy, ze kterých budou vycházet morfometrické charakteristiky, jež budou vstupovat do klasifikační analýzy. Jde především o charakteristiky: nadmořská výška, sklon, orientace vůči světovým stranám, zakřivení, insolace, *Topographic position index* (TPI) a *Topo wetness index* (TWI).

a) Charakteristiky nadmořské výšky jednotlivých polygonů byly učeny přímo z podkladu DMR 5G *(viz Obr. 7).*

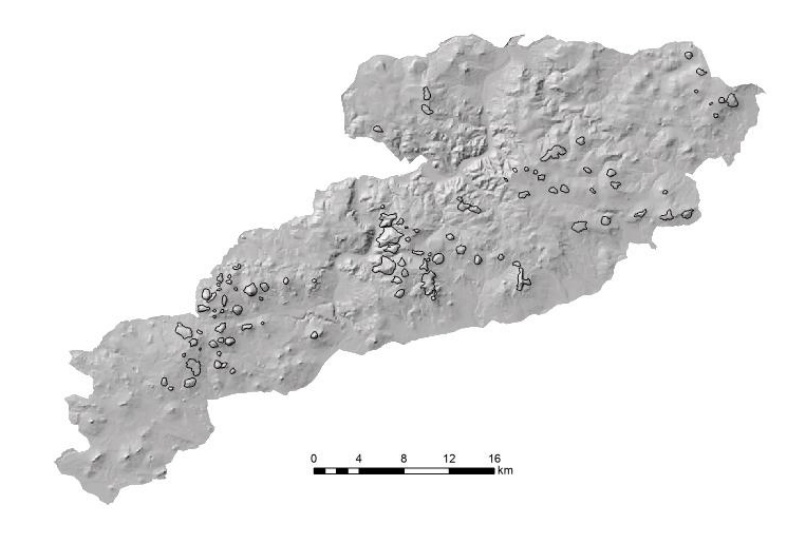

*Obr. 7: Vrstva DMR 5G a vymezené neovulkanity Zdroj: vlastní zpracování*

b) Pro tvorbu nové rastrové vrstvy sklonitosti byl využit nástroj **Slope**. Jedná se o geoprocesingový nástroj programu ArcGIS Pro, který pracuje s rastrovými vrstvami a z každé buňky rastu počítá sklon (gradient), lze vypočítat ve stupních nebo v procentech. Výsledkem je nová vrstva sklonitosti pro vybrané území v tomto případě pro jednotlivé neovulkanity. *(Obr. 8,9)*

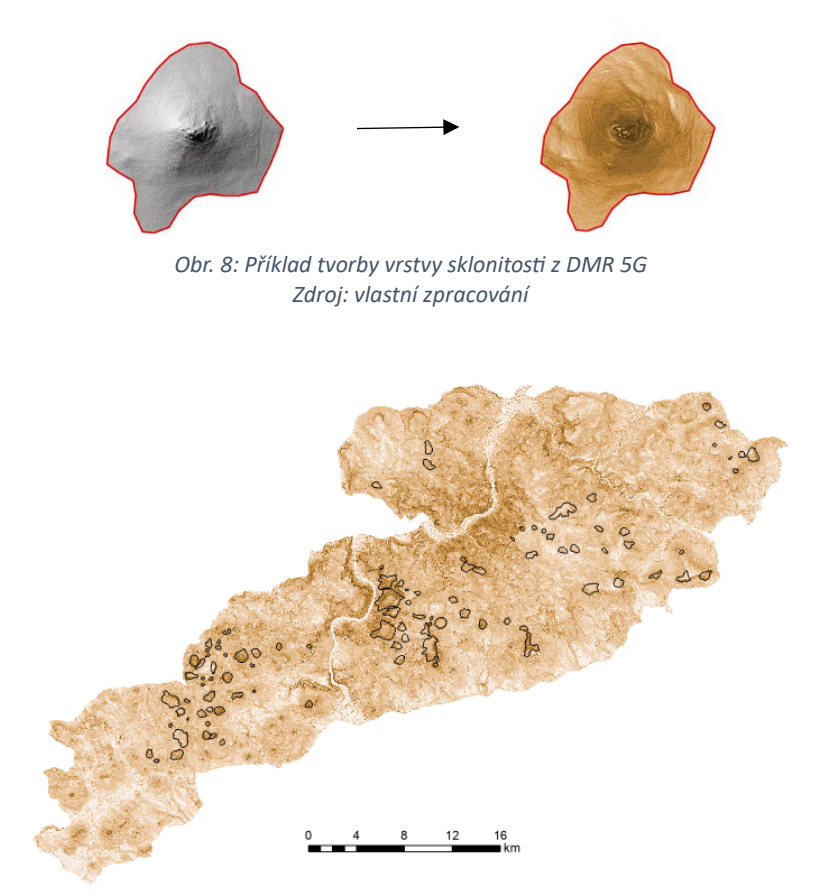

*Obr.9: Vrstva sklonitosti a vymezené neovulkanity Zdroj: vlastní zpracování*

c) Pro vytvoření vrstvy orientace vůči světovým stranám byl využit nástroj **Aspect**, který funguje na podobném principu jako výše zmíněný nástroj Slope. Do nástroje vstupuje vrstva DMR 5G, nástroj identifikuje orientaci svahů a každé buňce přiřadí směr kompasu, ke kterému je povrch otočen. Hodnoty jsou udávány ve stupních po směru hodinových ručiček *(Obr. 10 a Obr. 11).*

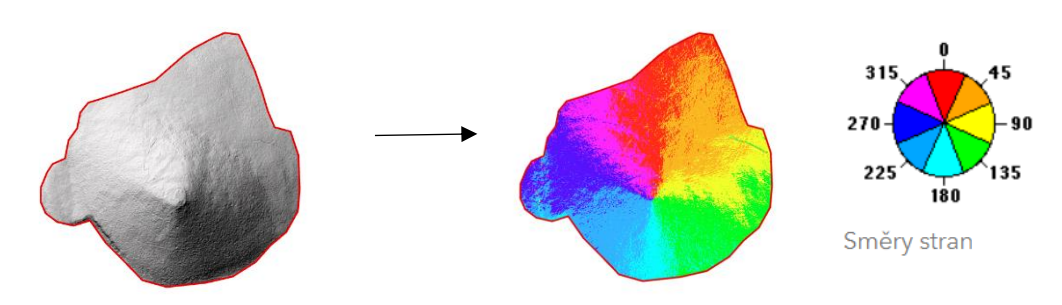

*Obr. 10: Příklad tvorby vrstvy orientace vůči světovým stranám z DMR 5G Zdroj:* nápověda ArcGIS Pro (2024), vlastní zpracování

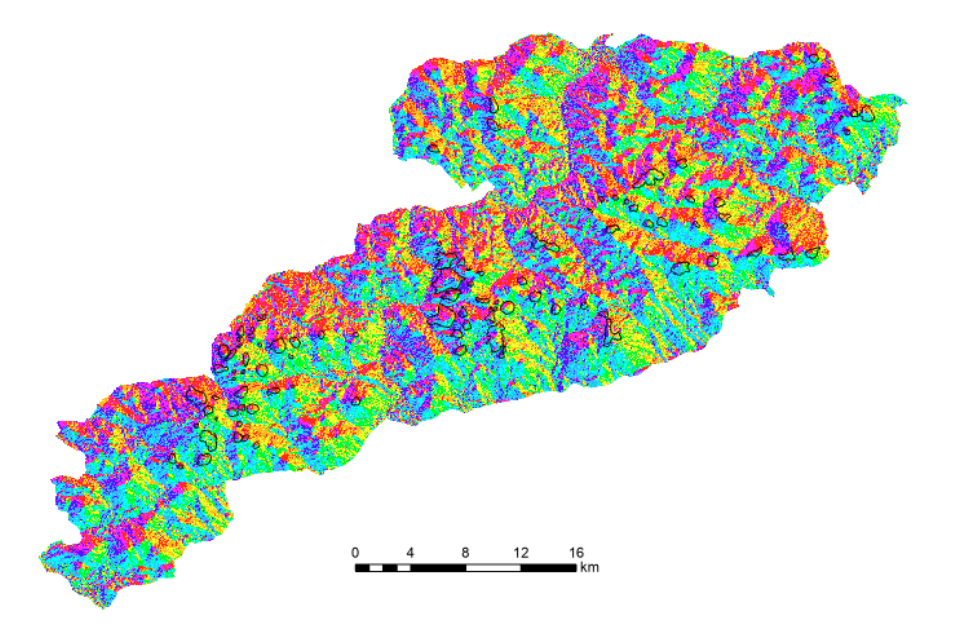

*Obr. 11: Vrstva orientace vůči světovým stranám a vymezené neovulkanity Zdroj: vlastní zpracování*

- d) K vytvoření vrstev zakřivení se byl využit nástroj **Curvature**, který z podkladového rastru vypočítá zakřivení povrchu. Pro jednotlivé polygony byly vypočteny všechny typy zakřivení, a to zakřivení standardní, profilové a plošné *(viz Obr. 12).* Jednotlivé typy vizualizují různé aspekty svahu a mohou sloužit také k popisu dalších fyzickogeografických charakteristik území (pro.arcgis.com, 2024).
	- profilové zakřivení zakřivení je rovnoběžné se sklonem svahu
	- plošné zakřivení je kolmé ke směru nejvyššího sklonu
	- standardní zakřivení kombinuje profilové a plošné zakřivení

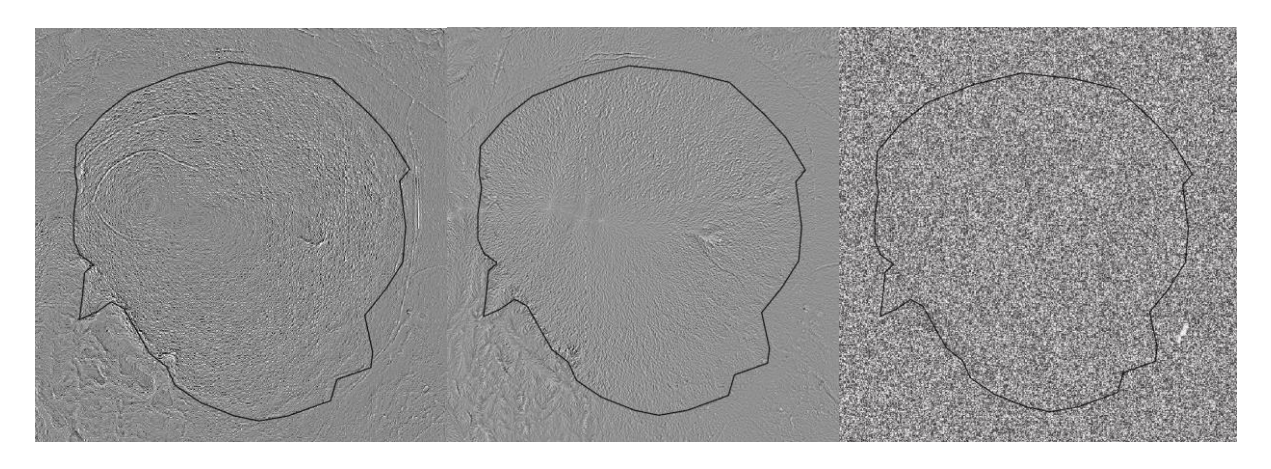

*Obr.12: Srovnání vrstev profilového (vlevo), plošného (uprostřed) a standardního (vpravo) zakřivení Zdroj: vlastní zpracování*

e) Pro vytvoření vrstvy insolace lze využít nástroj **Raster Solar Radiation**, který na základě podkladového rastru vypočítá množství slunečního záření dopadající na každou buňku za zvolené období a vytvoří novou rastrovou vrstvu insolace. *(viz Obr. 13).* Pro analýzy byly vypočítány průměrné roční hodnoty insolace.

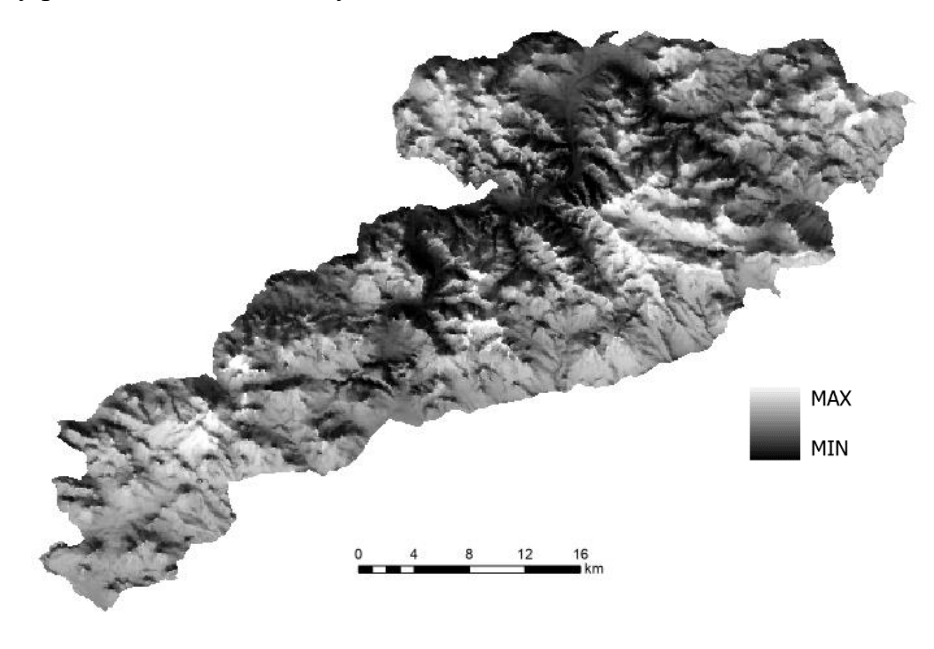

*Obr. 13: Vrstva insolace a vymezené neovulkanity Zdroj: vlastní zpracování*

f) Index TPI je jednou z metod klasifikace terénu, index hodnotí nadmořskou výšku každého pixelu vzhledem k jeho okolí, tedy topografickou význačnost (Svoboda, 2016). TPI se vypočítá odečtením průměrné nadmořské výšky okolí od nadmořské výšky centrálního pixelu. Pokud daný bod nabývá kladné hodnoty, tak se nachází výše než body v okolí (vyvýšeniny), v opačném případě, kdy bod nabývá záporných hodnot, jde o zahloubené tvary (deprese) (landscapearcheology.org, 2019).

Pro vytvoření rastrové vrstvy TPI se využívá nástroj **Focal Statistics**, který pro každou buňku počítá statistiku hodnot v okolí (sousedství) *(viz Obr 14).* Nástroj nabízí více možností výběru typu sousedství (například kruh nebo obdélník) a výpočtu statistik (například průměr, maximum, minimum nebo medián).

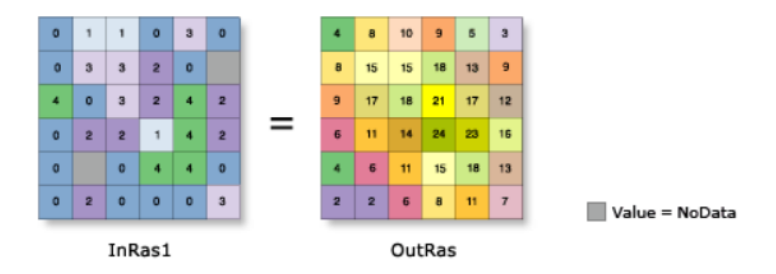

*Obr. 14: Princip fungování nástroje Focal Statistics Zdroj:* nápověda ArcGIS Pro, 2024

Do nástroje vstupuje rastrová vrstva DMR 5G, v nástroji je potřeba zvolit typ sousedství Rectangle (obdélník) a nastavit typ statistiky na průměr (Mean), výslednou vrstvu je poté potřeba upravit s využitím nástroje **Minus**, což je jednoduchý nástroj, který odečítá hodnoty pixelů jedné rastrové vrstvy od vrstvy druhé. Do nástroje vstupuje základní vrstva, což je vrstva DMR 5G, od které se budou odečítat hodnoty vrstvy vytvořené nástrojem Focal Statistics. Výsledkem je potom nová vrstva znázorňující index TPI *(viz Obr. 15)*.

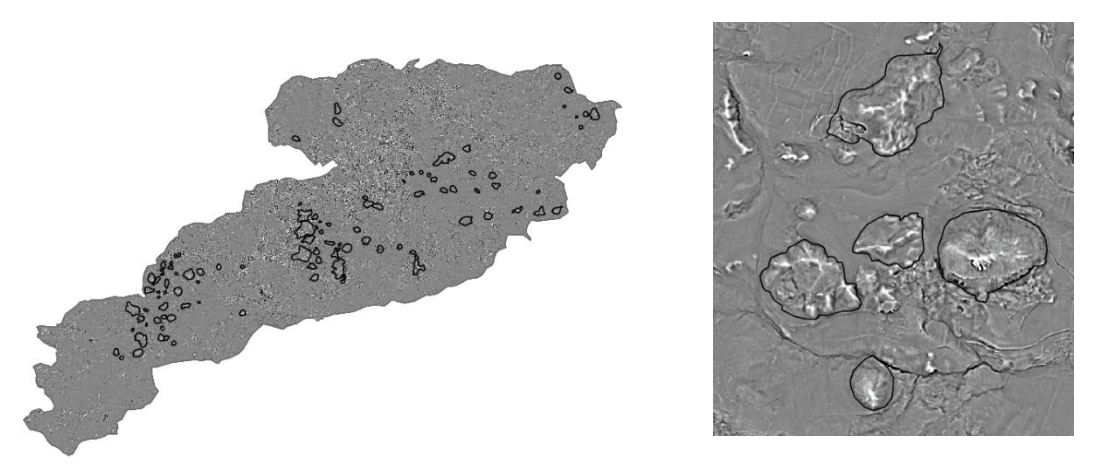

*Obr. 15: Vrstva indexu TPI pro území (vlevo) a detail (vpravo) Zdroj: vlastní zpracování*

g) Topo wetness index jedním ze základních hydrologických indexů, který vychází z tvaru reliéfu. Využívá se ke studii odtokových poměrů a významně souvisí i s vlastnostmi půdy. Nejvyšších hodnot nabývá v depresích, naopak nejnižší hodnoty vykazují vyvýšené hřbety a hřebeny (Wagner, 2023).

Vstupní vrstvou pro tvorbu TWI je vrstva DMR 5G. Prvním krokem je funkce **Fill**, která upravuje drobné nedokonalosti v datech. Následně využijeme funkci **Flow direction**, jejíž výsledkem je vrstva směru toku mezi jednotlivými buňkami rastru. Tuto vrstvu dále použijeme v nástroji **Flow accumulation**, který vytvoří vrstvu akumulovaného odtoku u všech buněk rastru. V další fázi vytvoříme novou vrstvu sklonitosti ve stupních, která bude vycházet z vrstvy vytvořené nástrojem Fill. Stupně je nutné převést na radiány s využitím funkce Raster Calculator, zadáme: Slope \* 1,570796) /90. Stejný nástroj využijeme i pro výpočet tan β a zadáme: Con ("Slope\_RAD"> 0, Tan ("Slope\_RAD"), 0,001) a výpočet α (Flow Accumulation + 1) \* (velikost buňky). Vypočítané hodnoty následně dosadíme do vzorce a získáme vrstvu TPI (Wagner, 2023) *(Obr. 16).*

$$
\lambda = \ln \frac{\alpha}{\tan \beta}
$$

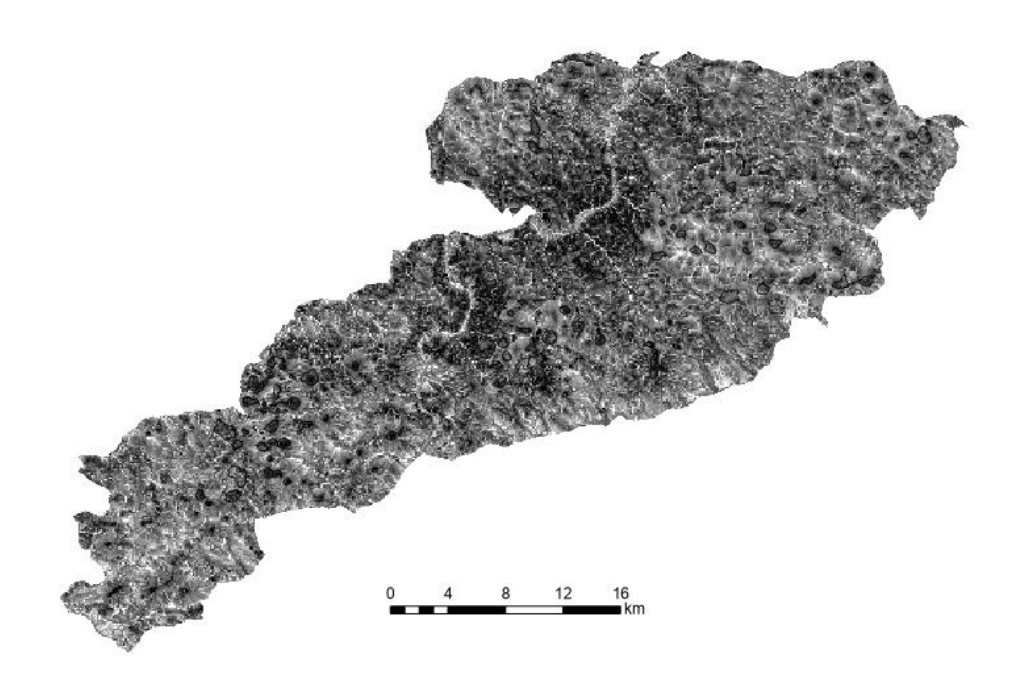

*Obr. 16: Vrstva indexu TWI Zdroj: vlastní zpracování*

## <span id="page-30-0"></span>**4.3 Výpočet morfometrických charakteristik**

Po vytvoření dílčích vrstev je dalším krokem výpočet morfometrických charakteristik. K jejich výpočtu slouží nástroj **Zonal Statistics as Table**, který vypočítá zvolené statistiky pro jednotlivé neovulkanity přímo do tabulky, kterou je možné exportovat a dále upravit v Excelu nebo programu Statistica. Prvním krokem je volba vrstvy, která vymezí oblast výpočtu, což je v tomto případě polygonová vrstva neovulkanitů a vybrat atribut pro který se budou statistiky počítat (jednotlivé neovulkanity) Následně je potřeba zvolit rastrovou vrstvu, ze které se bude statistika počítat, což jsou nově vytvořené rastrové vrstvy pro jednotlivé charakteristiky. Posledním krokem je výběr typu statistiky, kdy je nejjednodušší nechat vypočítat všechny (All) a následně z výsledné tabulky vybrat ty, které budou vstupovat do analýzy *(Obr. 17).* Zjišťované statistiky u jednotlivých morfometrických charakteristik zobrazuje *Tab. 1*.

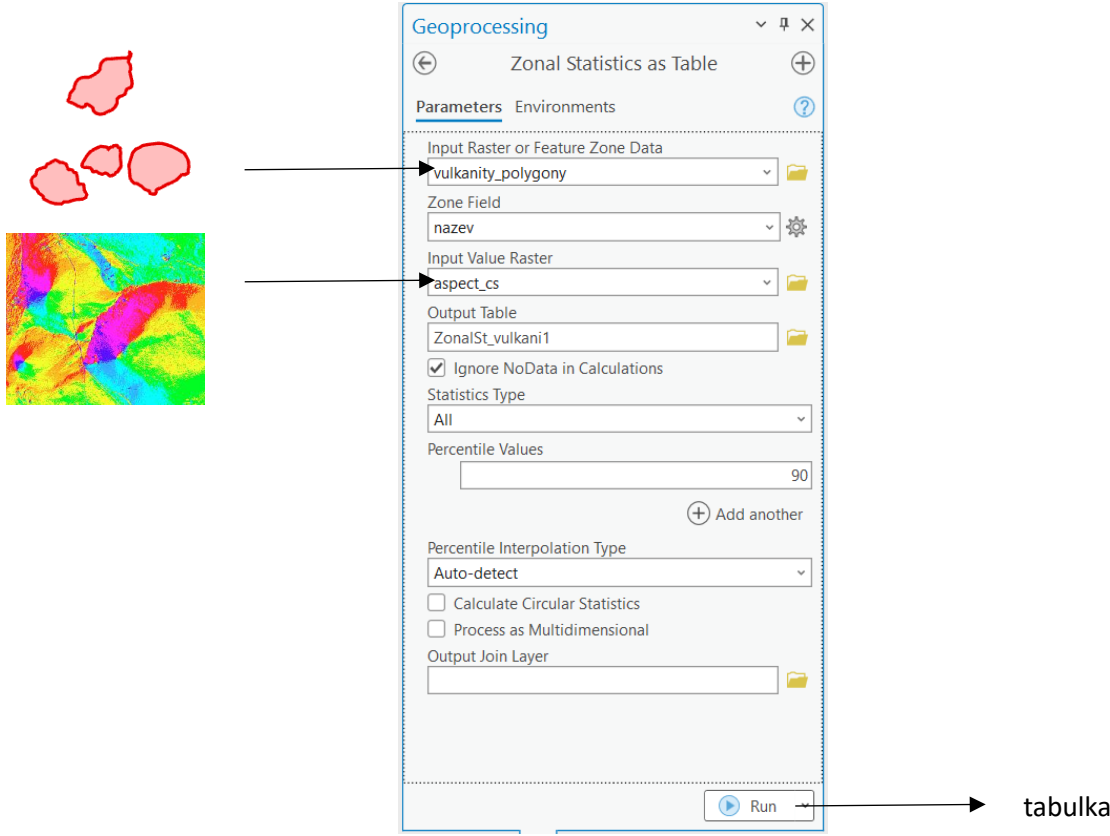

*Obr. 17: Prostředí nástroje Zonal Statistics as Table na příkladu orientace vůči světovým stranám Zdroj: program ArcGIS Pro, vlastní úprava*

*Tab. 1: Základní charakteristiky pro morfometrickou analýzu z vrstvy DMR 5G s využitím nástroje Zonal Statistics as a Table*

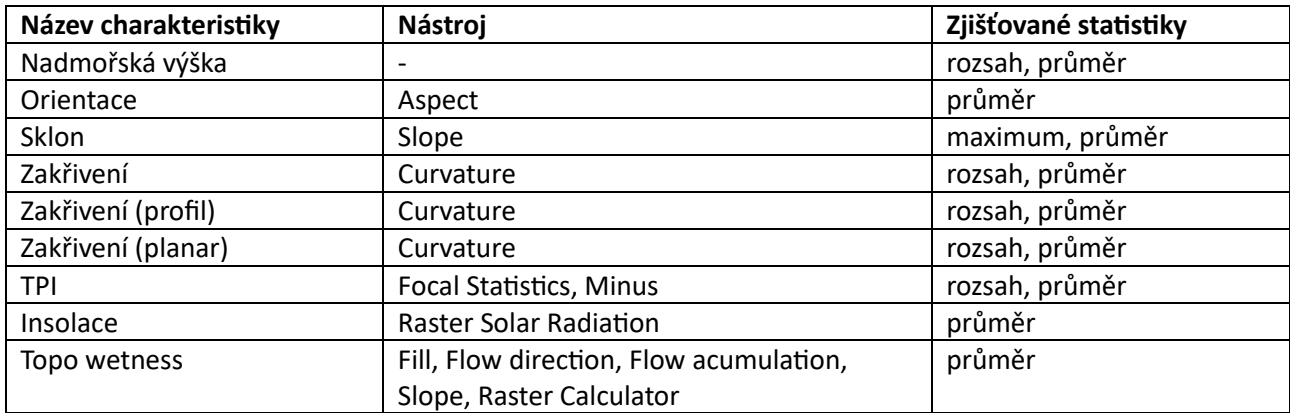

*Zdroj: vlastní zpracování*

#### <span id="page-31-0"></span>**4.4 Charakteristiky tvarové složitosti**

Kromě základních morfometrických charakteristik byly pro analýzu a výslednou typologii využity některé charakteristiky tvarové složitosti polygonů, které patří mezi tzv. krajinné metriky, které byly primárně navrženy k hodnocení krajinné struktury (např. McGarigal, 1995). Pro potřeby práce byly vypočítány tyto indexy: MSI, MPAR, MFRACT.

- MSI (Mean Shape index) vyjadřuje tvar plošky. Pokud se index rovná jedné, tak má daná ploška tvar kruhu, čím je hodnota indexu vyšší tím je ploška více nepravidelná.
- MPAR (Mean Perimeter-Area Ratio) je průměrný poměr mezi obvodem a rozlohou plošky.
- MFRACT (Mean Fractal Dimension) vyjadřuje složitost tvaru plošek. Index může nabývat hodnot od jedné do dvou, čím je hodnota vyšší, tím je tvar plošky složitější.

$$
\text{MSI} = \frac{\sum_{i=1}^n \frac{p_i}{2\sqrt{\pi a_i}}}{n} \qquad \text{MPAR} = \frac{\sum_{i=1}^n \frac{p_i}{a_i}}{n} \qquad \text{MFD} = \frac{\sum_{i=1}^n \frac{2\ln p_i}{\ln a_i}}{n}
$$

Pro výpočet vybraných krajinných metrik byl využit nástroj V-LATE (*Vector-based Landscape Analysis Tools Extension*), což je vektorová extenze sloužící k výpočtu krajiněekologických indexů. Tato extenze je volně stažitelná a dostupná i pro software ArcMap. V-LATE pracuje pouze s vektorovými polygonovými vrstvami ve formátu ESRI shapefile. Nástroj se skládá z několika základních analytických kategorií, které v sobě zahrnují jednotlivé indexy: Area Analysis (analýza rozlohy), Edge Analysis (analýza okrajů), Form Analysis (analýza tvarů), Core Area Analysis (analýza jádrových oblastí), Diversity Analysis (analýza rozmanitosti) a Subdivision Analysis (analýza druhotného dělení). Rozhraní nástroje a základní kategorie zobrazuje *Obr. 18* (Jelínková, 2011).

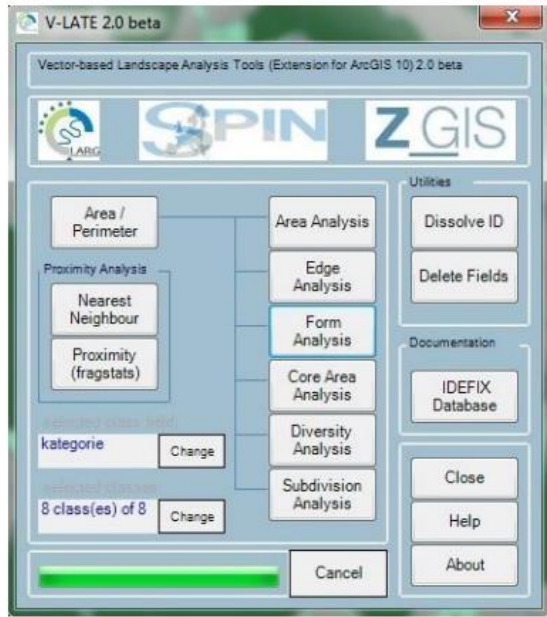

*Obr. 18: Grafické rozhraní extenze V-LATE (Zdroj: Jelínková, 2011)*

Do nástroje V-late vstupuje vektorová polygonová vrstva neovulkanitů, která byla vymezena na základě vrstvy DMR 5G. Poté je třeba zvolit atribut, pro který se budou indexy počítat, což jsou jednotlivé neovulkanity. Prvním krokem je výpočet nebo aktualizace základních atributů rozlohy a obvodu pro každou plošku s využitím tlačítka Area/Perimeter *(viz Obr. 18).* Pro výpočet indexu MSI, MPAR a MFRACT byla využita kategorie Form Analysis. Výsledek analýzy se poté zobrazí v novém okně, tento výstup je možné exportovat v textovém formátu a následně převést do tabulkového editoru (Jelínková, 2011).

Pro jednotlivé polygony neovulkanitů byly dále zjištěny atributy stupně přirozenosti a celkové kapacity ekosystémových služeb, které kvantifikují land cover (krajinný pokryv) a biotu. Metodika vychází z projektu MaGICLandscapes, v rámci kterého byla navržena matice ekosystémových služeb pro oblast střední Evropy. Matice každému typu krajinného pokryvu přiřadí kapacitu pro poskytování ekosystémové služby v šesti úrovních (0 žádná relativní kapacita, 5 velmi vysoká relativní kapacita) (Dezinger a kol., 2020). Výsledkem je potom rastrová vrstva, která nabývá hodnot 1 až 79, nejnižší hodnoty značí velmi nízkou kapacitu (červeně), naopak vyšší hodnoty vysokou kapacitu ekosystémových služeb (zeleně) viz. *Obr. 19.*

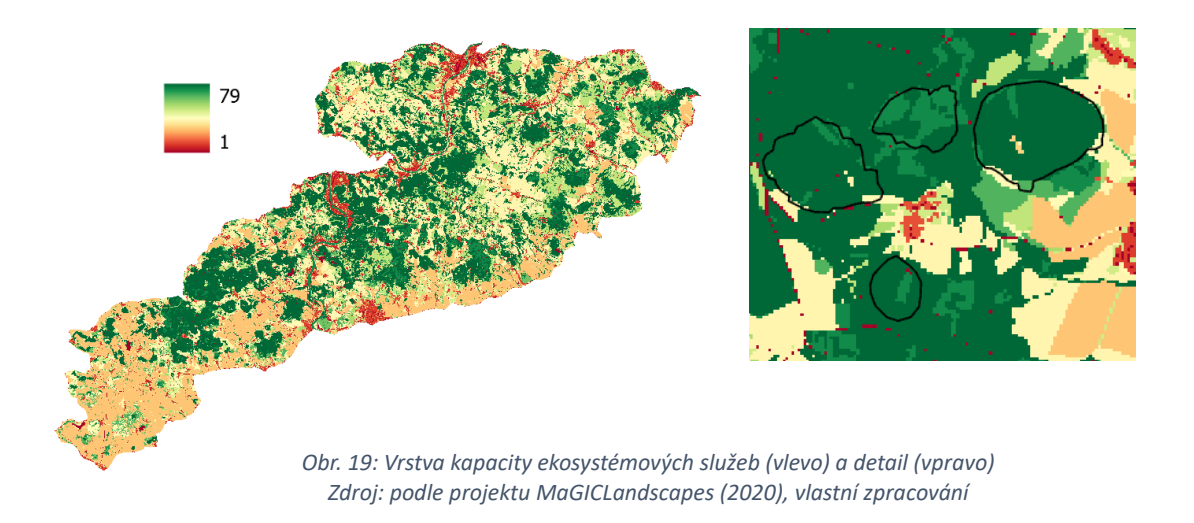

Stupně přirozenosti (*hemeroby*) vychází z metodiky výše uvedeného projektu, tedy z indexu hemerobie (Walz a Stein, 2014), což je rozsah odchylky od potenciální (přirozené) vegetace způsobené lidskou činností. Projekt vymezuje celkem 7 stupňů: umělé, přírodě cizí, přírodě vzdálené, relativně přírodě vzdálené, polopřírodní, přírodě blízké a přírodní. Nejvyšší úroveň představují přírodní neporušené biotopy jako jsou například mokřady, naopak nejnižší úrovně dosahují umělé člověkem narušené krajiny jako například zastavěné plochy nebo těžební oblasti (Dezinger a kol., 2020). Vrstvu stupně přirozenosti zobrazuje *Obr. 20.*

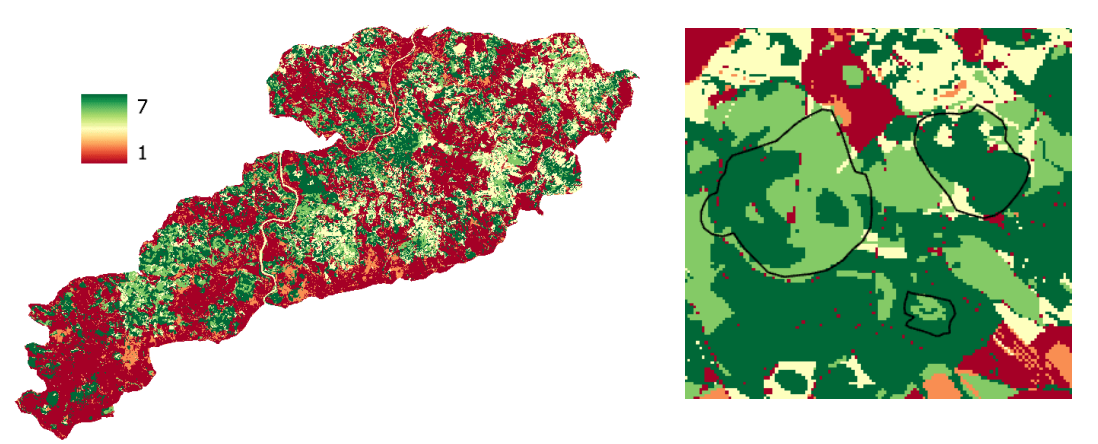

*Obr. 20: Vrstva stupně přirozenosti (vlevo) a detail (vpravo) Zdroj: Walz a Stein (2014), vlastní zpracování*

Posledním zjišťovaným atributem u jednotlivých polygonů je stupeň ochrany, atribut nabývá hodnot jedna až tři v závislosti na průniku polygonů s chráněnými územími ať už CHKO a nižší stupně ochrany přírody, nebo v rámci soustavy Natura 2000. Polygony náležící pouze do CHKO nabývají hodnoty 1. Polygony, které kromě CHKO mají průnik s více typy ochrany (například Evropsky významná lokalita, maloplošná chráněná území nebo výskyt klíčového druhu), budou nabývat hodnot 2 nebo 3 v závislosti na počtu průniků.

## **4.5 Statistická analýza proměnných**

Výsledná fyzicko-geografická typologie neovulkanitů vychází z 23 proměnných (Tab. 2).

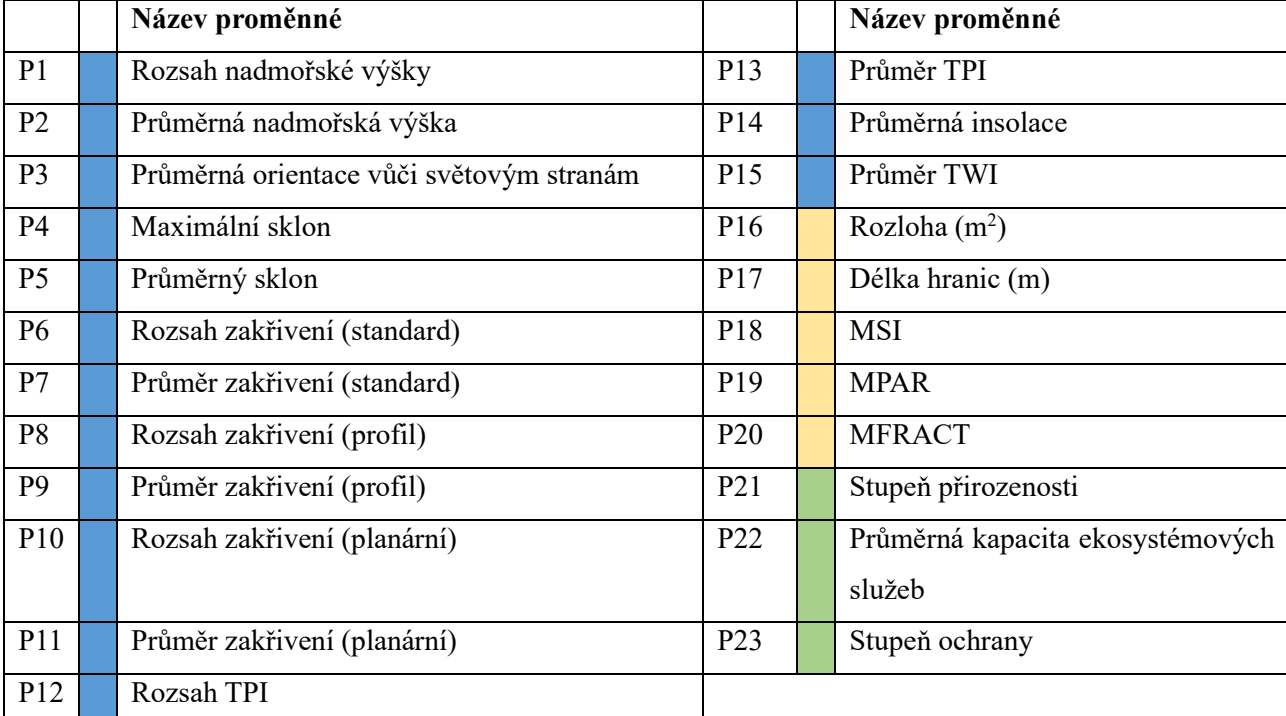

*Tab. 2: Seznam proměnných pro shlukovou analýzu (modře – morfometrické charakteristiky, žlutě – charakteristiky tvaru, zeleně – ekologické charakteristiky)*

*Zdroj: vlastní zpracování*

K vytvoření typologie byla využita metoda shlukové analýzy s využitím programu Statistica. Prvním krokem je ověření normality a provedení standardizace dat pomocí z-scóre. Standardizace vstupních proměnných je nutná z důvodu odlišnosti hodnot, které nabývají. Před samotnou shlukovou analýzou je potřeba provést **analýzu hlavních komponent** *(Principal Component Analysis – PCA)*, jedná se o metodu, která hodnotí vícerozměrná data a jejím hlavním cílem je nahrazení většího počtu korelovaných proměnných menším počtem, dekorelovaných proměnných, které však dobře vystihují původní proměnné. Analýza hlavních komponent pomůže odhadnout počet faktorů, které nahrazují původní proměnné. Do analýzy budou vstupovat všechny proměnné. Výsledkem analýzy je potom tabulka vlastních čísel a sutinový graf, což je graf vlastních čísel (rozptylů) všech faktorů (Ambrožová, 2016).

Na základě grafu a tabulky je potřeba vybrat vhodný počet hlavních komponent (faktorů), což jsou nové dekorelované proměnné, které lze vypočítat z proměnných původních, kdy můžeme vycházet ze tří kritérií: Kaiserovo kritérium, Kritérium založené na kumulativním procentu vysvětleného rozptylu a s pomocí sutinového grafu. V případě Kaiserova kritéria vycházíme z tabulky

*(Tab. 3),* kdy ve sloupci *vlastní číslo (Eigenvalue)* zvolíme tolik hlavních komponent, kolik jich má hodnotu větší než jedna. U druhého kritéria vycházíme z posledního sloupce a vybereme tolik hlavních komponent, aby bylo kumulativní procento výpovědní hodnoty původních proměnných co nejvyšší (obecně alespoň 50 %). U sutinového grafu *(Obr. 19)* hledáme místo největšího zlomu. V případě rozdílu počtu hlavních komponent na základě všech kritérií se můžeme rozhodnout, ze kterých kritérií budeme vycházet. Dále je vhodné provést také analýzu zátěží, což nám ukáže, které původní proměnné nejvíce ovlivňují zvolené faktory. V podstatě se jedná o hodnoty korelací (kladných i záporných) původních proměnných s vybranou dvojicí odhadovaných faktorů (Überla, 1974).

Po provedení analýzy hlavních komponent pro všech 23 proměnných bylo použito Kaiserovo kritérium, pomocí něhož bylo identifikováno celkem 5 faktorů, které vstupovaly do další analýzy.

|                         | Vlastní číslo | $\%$  | Četnost | Četnost (%) |
|-------------------------|---------------|-------|---------|-------------|
| $\mathbf{1}$            | 6,97          | 30,32 | 6,97    | 30,32       |
| $\overline{\mathbf{c}}$ | 5,47          | 23,76 | 12,44   | 54,08       |
| 3                       | 3,00          | 13,05 | 15,44   | 67,13       |
| $\overline{\mathbf{4}}$ | 1,64          | 7,11  | 17,07   | 74,24       |
| 5                       | 1,16          | 5,04  | 18,23   | 79,28       |
| 6                       | 0,98          | 4,26  | 19,21   | 83,54       |
| $\overline{7}$          | 0,79          | 3,43  | 20,00   | 86,97       |
| 8                       | 0,67          | 2,89  | 20,67   | 89,86       |
| 9                       | 0,59          | 2,56  | 21,26   | 92,42       |
| 10                      | 0,52          | 2,26  | 21,78   | 94,68       |
| 11                      | 0,39          | 1,68  | 22,16   | 96,37       |
| 12                      | 0,21          | 0,89  | 22,37   | 97,26       |
| 13                      | 0,19          | 0,84  | 22,56   | 98,09       |
| 14                      | 0,14          | 0,59  | 22,70   | 98,68       |
| 15                      | 0,11          | 0,47  | 22,80   | 99,15       |
| 16                      | 0, 10         | 0,43  | 22,90   | 99,58       |
| 17                      | 0,04          | 0,19  | 22,95   | 99,77       |
| 18                      | 0,02          | 0,10  | 22,97   | 99,87       |
| 19                      | 0,02          | 0,08  | 22,99   | 99,95       |
| 20                      | 0,01          | 0,03  | 23,00   | 99,98       |
| 21                      | 0,00          | 0,01  | 23,00   | 99,99       |
| 22                      | 0,00          | 0,01  | 23,00   | 100,00      |
| 23                      | 0,00          | 0,00  | 23,00   | 100,00      |

*Tab. 3: Výsledná tabulka analýzy hlavních komponent (tučně – 5 komponent dle Kaisserova kritéria)*

*Zdroj: vlastní zpracování*

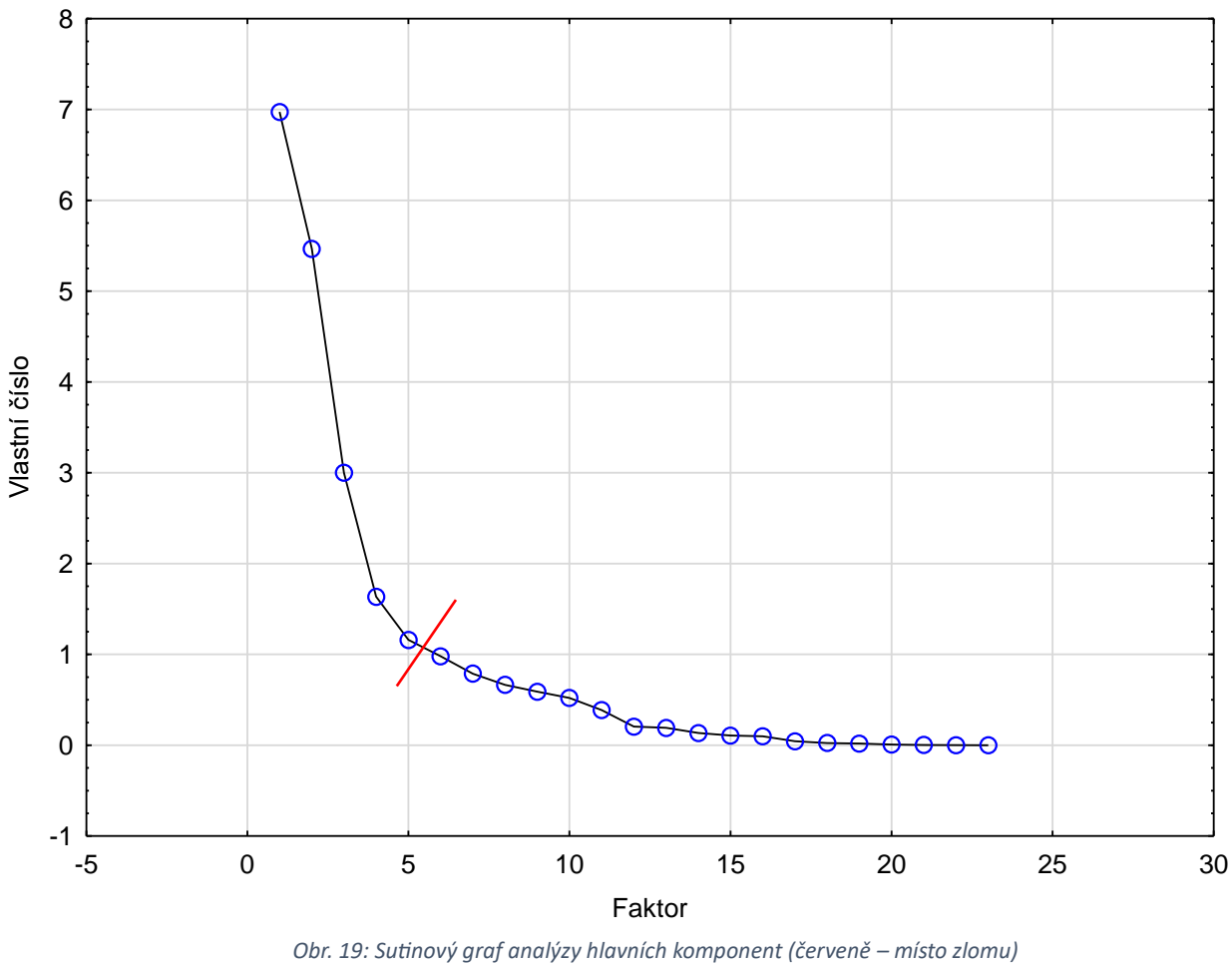

*Zdroj: vlastní zpracování*

Dalším krokem je faktorová analýza, která podobně jako analýza hlavních komponent vytváří nové proměnné (faktory) a redukuje množství dat, aniž by významně snížila jejich vypovídající hodnotu. Tato metoda zkoumá vztahy mezi proměnnými a snaží se vysvětlit i jejich vzájemnou závislost (Chovanec, 2018). Do analýzy vstupují všechny proměnné, před samotným spuštěním analýzy je potřeba určit vstupní počet faktorů, kdy vycházíme z výsledků analýzy hlavních komponent. V našem případě se jedná o 5 faktorů. Dále je potřeba zvolit typ faktorové rotace, a to z důvodu usnadnění interpretace samotných faktorů. Nejpoužívanějším typem rotace je metoda *Varimax (obyčejný).* Výsledkem analýzy je potom tabulka zobrazující sílu závislostí mezi proměnnými a zvolenými pěti faktory (tabulka faktorové zátěže) *(viz Tab. 4)*. Pro potřeby shlukové analýzy je nutné spočítat faktorové scóre pro jednotlivé neovulkanity pro všech 5 faktorů. Faktorová skóre, jež nahrazují původní proměnné, budou následně vstupovat do shlukové analýzy.

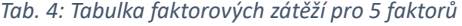

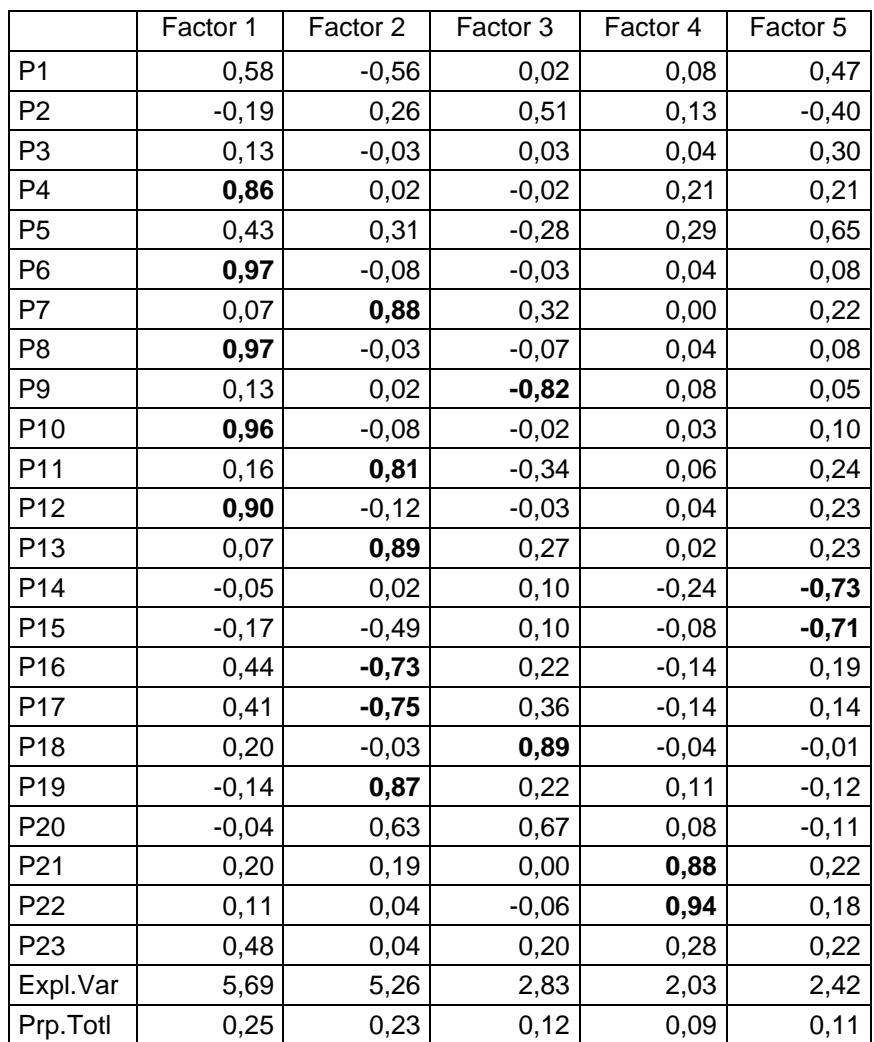

*Zdroj: vlastní zpracování*

Tabulka 4 zobrazuje faktorové zátěže mezi proměnnými a pěti faktory. Na základě zátěží lze interpretovat jednotlivé faktory: Faktor 1 nejvíce závisí na proměnných maximální sklon, rozsah zakřivení (standardní, profilové a planární) a rozsah TPI. Faktor 1 tedy charakterizuje výraznou členitost reliéfu vybraných geomorfologických objektů. Faktor 2 vychází z průměru zakřivení (standardní a planární), průměru TPI, rozlohy, délky hranic a indexu MPAR. Můžeme konstatovat, že faktor 2 popisuje členitost, velikost a částečně tvar vybraných polygonů neovulkanitů. Faktor 3 závisí na proměnných průměrné zakřivení (profilové) a zejména na indexu MSI. Jedná se tedy o faktor charakterizující zejména tvarovou složitost. Faktor 4 nejvíce koreluje s proměnnými stupeň přirozenosti a průměrná kapacita ekosystémových služeb. Jedná se tedy o faktor vystihující ekologické hodnoty potenciál pro ochranu přírody a krajiny. Poslední faktor 5 vychází z průměrné insolace a průměru TWI. Faktor 5 lze označit za faktor, který odpovídá stanovištním podmínkám z hlediska distribuce slunečního záření, tedy expozice, a vlhkostních poměrů. Faktor 5 tedy neovlivňuje pouze potenciální biotu, ale rovněž souvisí s erozními faktory, které ovlivňují reliéf.

K vytvoření výsledné typologie byla využita **metoda shlukové analýzy**, tato metoda byla podrobněji popsána v kapitole *4.5 Klasifikační metody a procedury.* Jelikož není předem znám výsledný počet typů/shluků, ani tento počet nelze v rámci daného typu úlohy odhadnout, byla zvolena metoda hierarchické agregace.

Po vybrání hierarchické metody je potřeba zvolit vstupní proměnné, což jsou všechny proměnné z tabulky faktorového scóre, která byla vytvořena faktorovou analýzou. Dále je potřeba v záložce *Detaily (Advanced)* vybrat shlukování řádků (případů), ke kterým bude analýza přiřazovat třídy. Pro výsledky shlukové analýzy je také zásadní volba pravidla shlukování *(Amalgamation rule),* což je pravidlo, na základě, kterého se určují vzdálenosti mezi shluky. Mezi nejpoužívanější metody patří Wardova metoda (Ward, 1963), která funguje na principu analýzy rozptylu a která byla použita i v této práci. Jako poslední je potřeba zvolit typ (míru) vzdálenosti *(Distance measure),* kdy je potřeba zvolit metodu, na základě, které se budou měřit vzdálenosti, resp. podobnost mezi body, tj. případy. Mezi nejpoužívanější metody patří metoda Eukleidovské vzdálenosti nebo Metoda blokové vzdálenosti (StatSoft, 2014). V této práci byla využita metody blokových vzdáleností. Kombinace wardovy metody a blokové (manhattanské) vzdálenosti bývá často používána právě v prostorových úlohách (Erlebach, 2021).

Výsledkem shlukové analýzy je dendrogram, který zobrazuje celkovou historii spojování objektů do shluků. Na ose x je vzdálenost, při které se shluky spojily a na ose y jsou jednotlivé případy, tedy neovulkanity. Z hierarchického grafu vychází více možností volby výsledných shluků. Přesto lze vhodnou volbu výsledného počtu shluků ověřit s využitím dalších validačních metod. Jako příklad lze uvést volbou jiné míry měření vzdálenosti mezi shluky *(Distance Measure)* nebo využití statistik kvality shluků *(Cluster quality statistics).* Více k metodám identifikace počtu shluků uvádí např. Everitt a kol. (2011) či Klapka (2019). K ověření počtu shluků byla použita metoda Pseudo F a metoda siluety *(Obr. 21)* (Everitt a kol. 2011). Na základě těchto metod vychází jako nejvhodnější počet shluků 5 až 6*.* S přihlédnutím k analýze dendrogramu *(Obr. 22)* a vzdálenostem spojení se jeví jako nejvhodnější 5 shluků. Výsledná typologie bude tedy vycházet z pěti shluků.

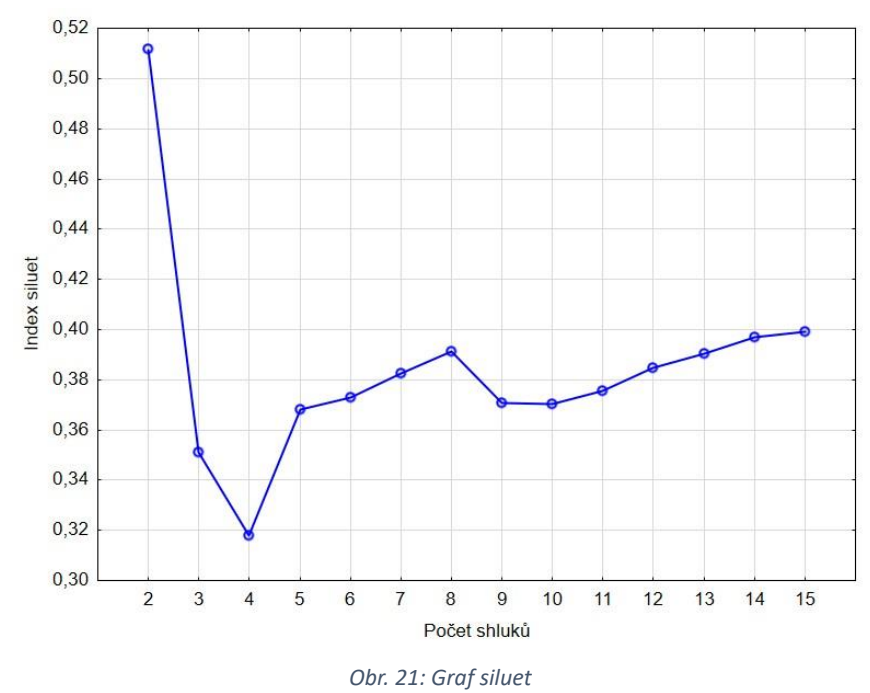

*Zdroj: vlastní zpracování*

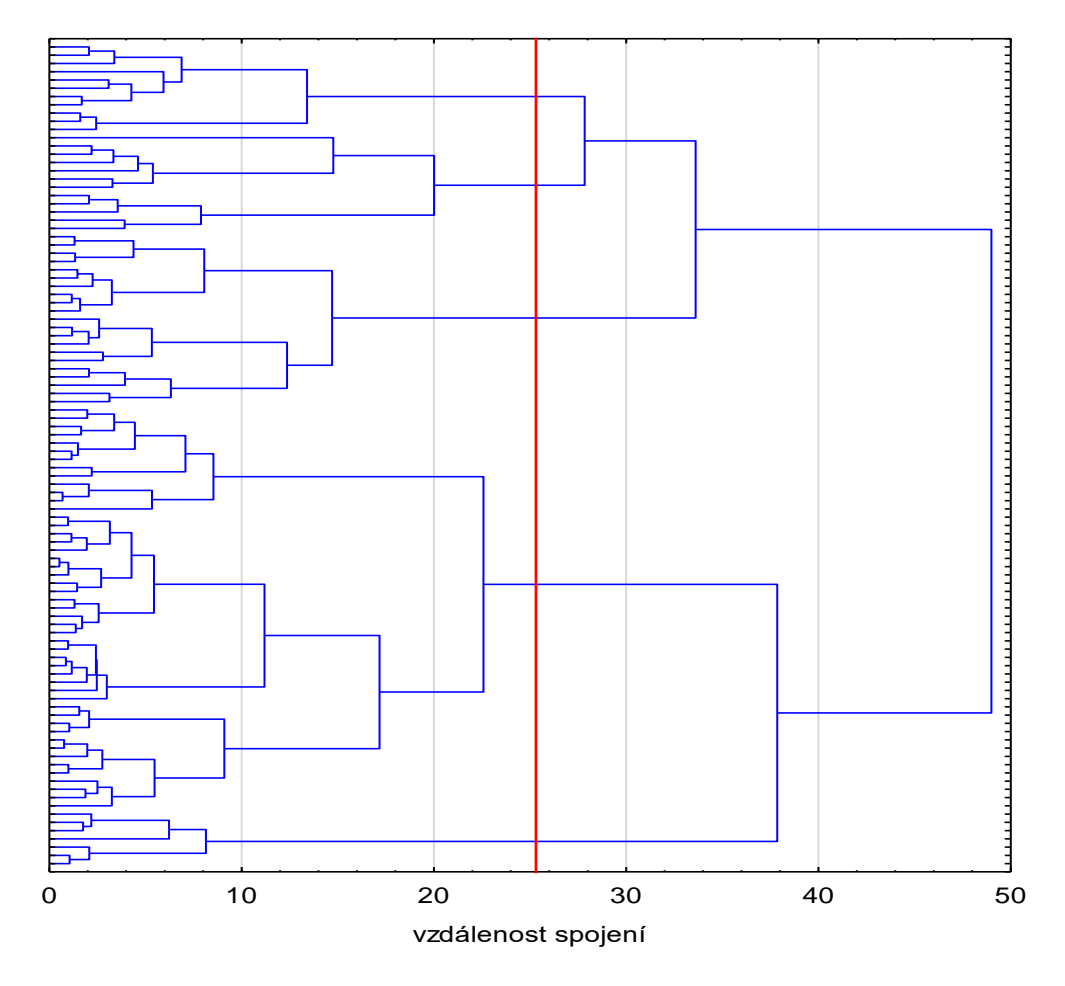

*Obr. 22: Dendrogram shlukové analýzy Zdroj: vlastní zpracování*

## <span id="page-40-0"></span>**5 Výsledky a diskuse**

Na základě hierarchické metody shlukové analýzy bylo vymezeno celkem 5 tříd (typů) neovulkanitů, které vychází z původních 23 proměnných. Prostorové rozložení jednotlivých typů v CHKO České středohoří zobrazuje *Obr. 23*. Z mapy vyplývá, že největší prostorovou koncentraci vykazují shluky (typy) 1 a 2. Shluk 5 se vyskytuje ve třech oblastech, a to v západní, centrální a východní části území, nejvýraznější koncentrace je v západní části. Největší prostorový rozptyl je pozorovatelný u shluků (typů) 3 a 4. Vytvořené shluky budou dále hodnoceny ve vztahu k ochraně přírody.

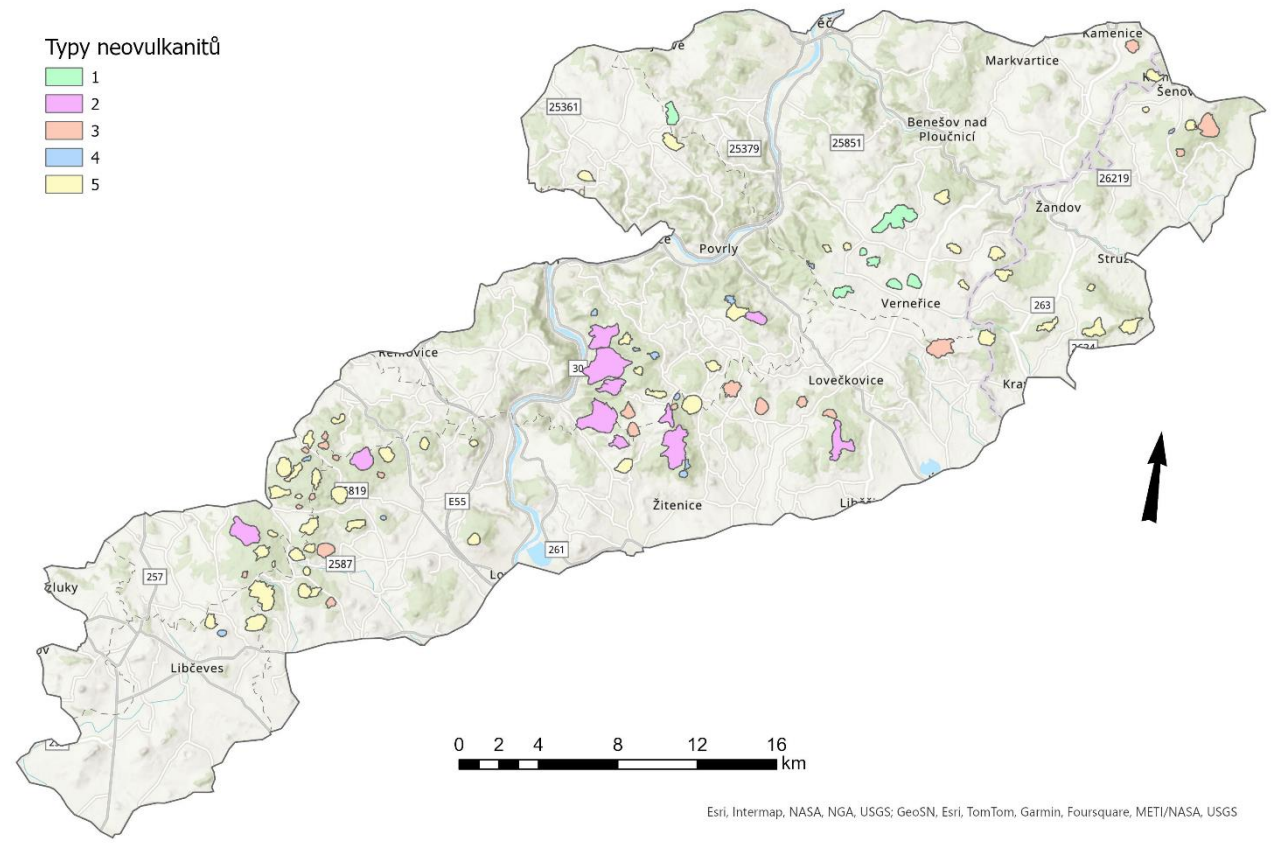

*Obr. 23: Výsledné typy polygonů neovulkanitů v CHKO České středohoří, 2024 Zdroj: program ArcGIS Pro, vlastní zpracování*

Do první skupiny z celkového sta vrcholů náleží sedm neovulkanitů. Tyto neovulkanity se koncentrují v blízkosti města Verneřice. Jedná se o neovulkanity, které nabývají velmi nízkých hodnot u proměnné stupeň přirozenosti, kdy se hodnoty pohybují pod hodnotou 4,0. Velmi nízká je také hodnota u proměnné kapacita ekosystémových služeb (hodnoty 50,0 a menší). Z hlediska stupně ochrany nabývají hodnot 1 nebo 2. Hodnoty indexu TWI nabývají naopak nadprůměrných hodnot, podobně je to také u insolace. Typ je tedy charakterizován zejména faktorem 5. U těchto neovulkanitů je také nižší zakřivení, průměrný sklon a rozsah nadmořské výšky, jde tedy obecně o méně výrazné plošší vrcholy.

Pro tyto neovulkanity jsou typické půdy eutrofních kambizemí. Z hlediska geologické stavby se jedná o bazické neovulkanity tvořené alkalickými bazalty a pyroklastiky. Z biotopů převládají hlavně traviny a biotopy ovlivněné člověkem. Na těchto neovulkanitech se nevyskytují skály ani skupiny balvanů. Do této skupiny patří například neovulkanity Matrelík, Stráž, nebo Na Koruně. Biotopy vyskytující se na těchto neovulkanitech zobrazuje *Obr. 24*.

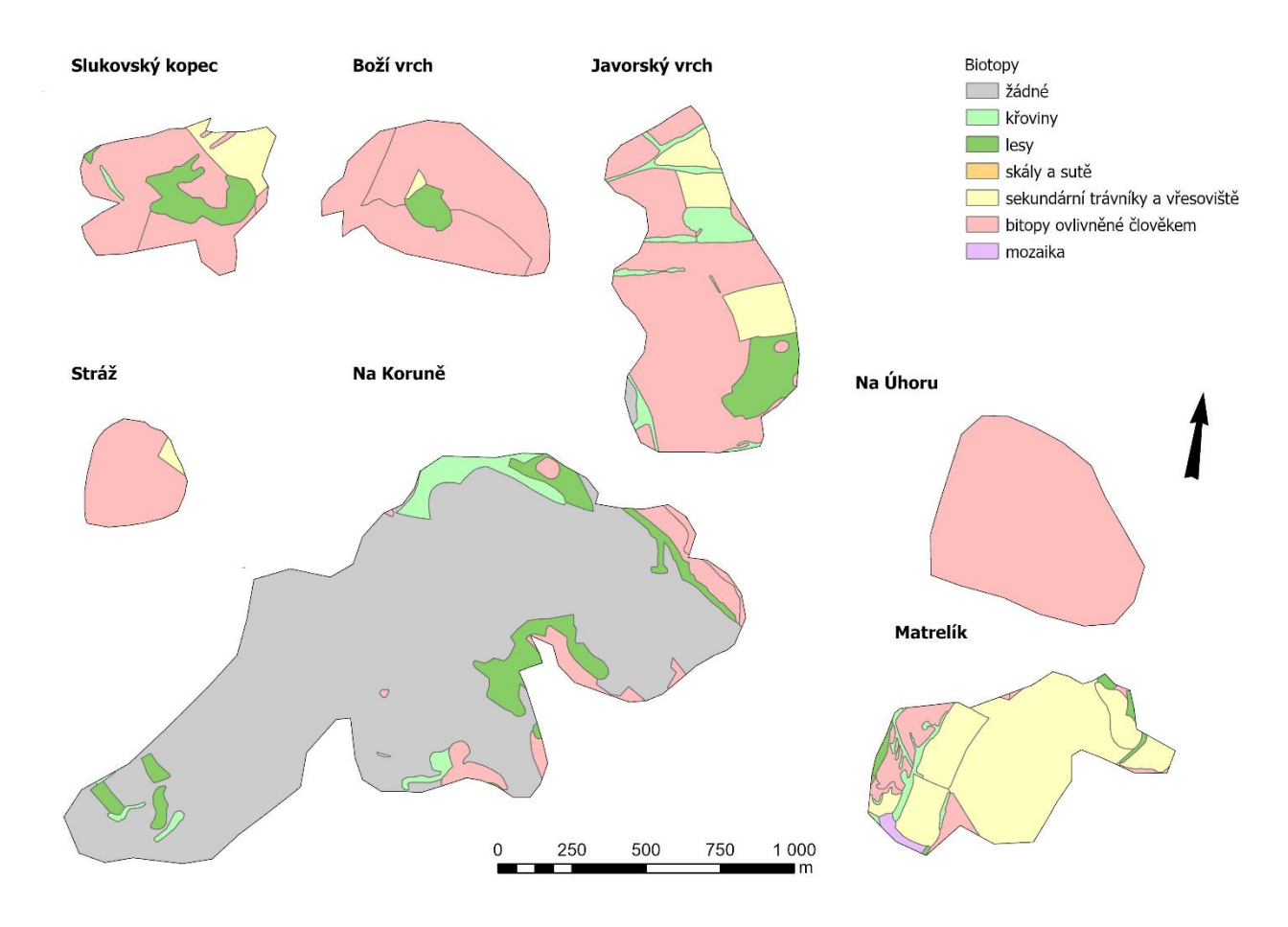

*Obr. 24: Biotopy neovulkanitů první skupiny Zdroj: vrstva Mapování biotopů, vlastní zpracování*

Do druhé skupiny náleží celkem 11 neovulkanitů. Tyto neovulkanity se koncentrují v centrální části studovaného území. Průměrná hodnota kapacity ekosystémových služeb je 69,0 a průměrný stupeň přirozenosti je 5,0. Tato skupina má nejvyšší průměrnou hodnotu indexu MSI, z toho vyplývá, že plošky (polygony) jsou svým tvarem více složité, zároveň mají polygony také nejvyšší průměrnou sklonitost a rozlohu. Průměrný stupeň ochrany je 2,7, jedná se tedy o skupinu s vyššími stupni ochrany.

U této skupiny jsou typické půdy kambizemí a rankerů. Vyskytují se zde převážně bazické neovulkanity tvořené alkalickými bazalty a pyroklastiky, ale také neovulkanity kyselé tvořené trachyty. Častý je výskyt zlomových svahů a skupin balvanů. Pro tuto skupinu jsou také typické svahové nestability. Mezi typické biotopy patří dubohabřiny, suťové lesy a bučiny. Do této skupiny patří například vrchol Milešovka, Modřín nebo Varhošť. Typické biotopy a svahové nestability u charakteristických vrcholů zobrazuje *Obr. 25.*

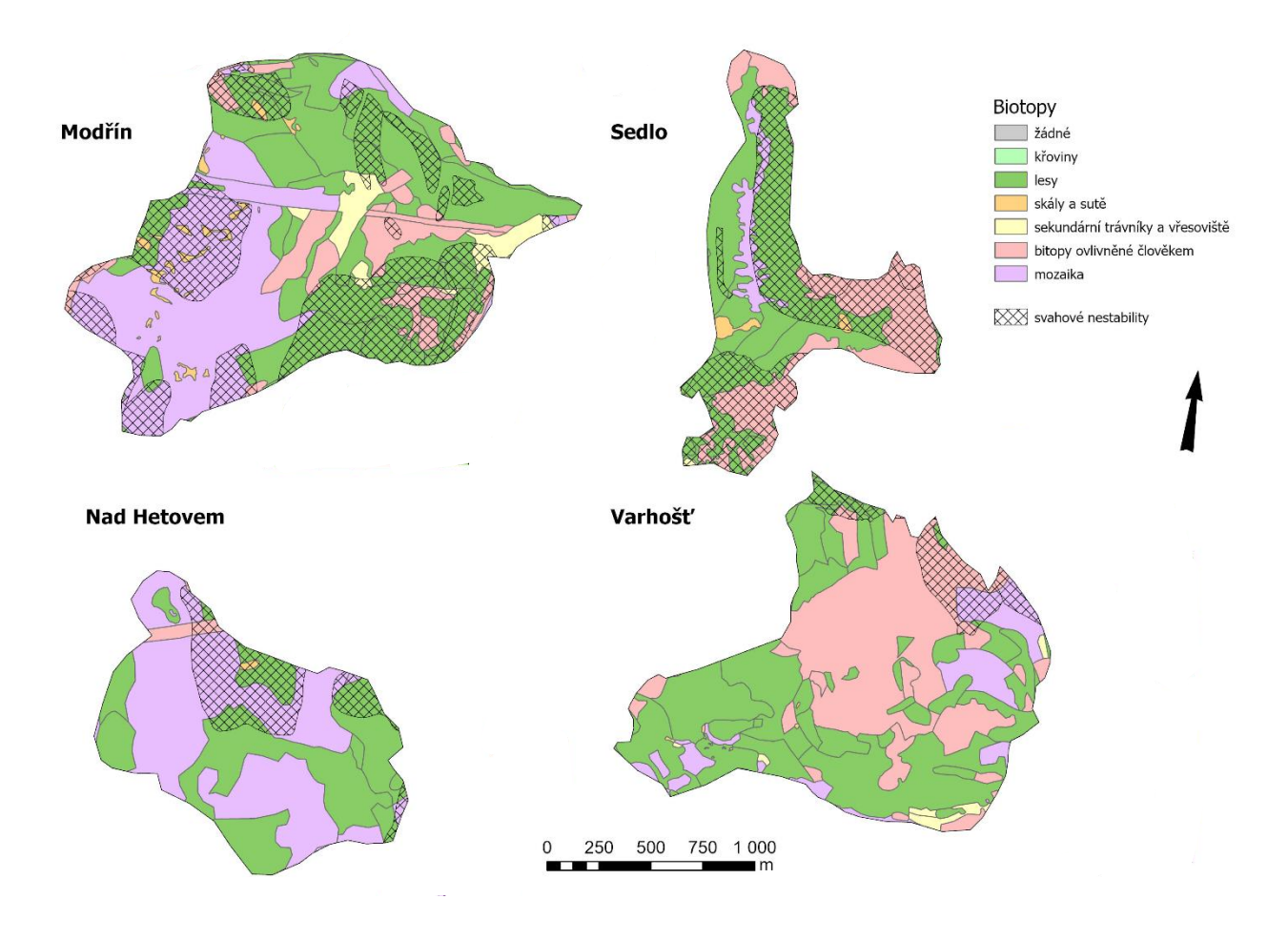

*Obr.25: Biotopy a svahové nestability u charakteristických vrcholů 2. skupiny Zdroj: vrstva Mapování biotopů, vlastní zpracování*

Třetí skupinu tvoří celkem 21 neovulkanitů. Průměrná hodnota kapacity ekosystémových služeb je 72,4, průměrný stupeň ochrany je 2,1 a průměrný stupeň přirozenosti je 5,1. Tato skupina má nejnižší průměrnou hodnotu indexu MSI, z toho vyplývá, že jde o tvarově nejjednodušší polygony ze všech skupin.

Pro tuto skupinu jsou nejtypičtější půdy kambizemí a rankery. Z hlediska geologické stavby sem patří kyselé i bazické neovulkanity. Typický je výskyt skal, skupin balvanů a izolovaných skal a svahových nestabilit. Nejčastějšími biotopy jsou dubohabřiny, suťové lesy, bučiny a teplomilné doubravy. Ve vrcholových částech je častý výskyt sutí a travin. Typickými zástupci této skupiny jsou vrcholy Kalich, Lipská hora nebo Hlavač. Typické biotopy a svahové nestability u charakteristických vrcholů zobrazuje *Obr. 26.*

Pohorský vrch Biotopy žádné křoviny lesy skály a sutě sekundární trávníky a vřesoviště Opina bitopy ovlivněné člověkem mozaika XXX svahové nestability Lipská hora Zámecký vrch Kalich 800 200  $400$ 600  $m$ 

> *Obr.26: Biotopy a svahové nestability u charakteristických vrcholů 3. skupiny Zdroj: vrstva Mapování biotopů, vlastní zpracování*

Čtvrtou skupinu tvoří celkem 12 vrcholů. Tento typ má nadprůměrnou hodnotu stupně přirozenosti (5,2) i stupně ochrany (2,3), velmi vysoká je také průměrná hodnota indexu TPI, sklonitosti a fraktální dimenze. Z hlediska rozlohy se jedná o nejmenší neovulkanity.

Pro tuto skupinu jsou typické rankery a kambizemě, jde převážně o bazické neovulkanity. Mezi typické biotopy patří suťové lesy a bučiny. Typickými zástupci jsou vrcholy Kukla, Trpasličí kameny a Ostrý. Typické biotopy u charakteristických vrcholů zobrazuje *Obr. 27.*

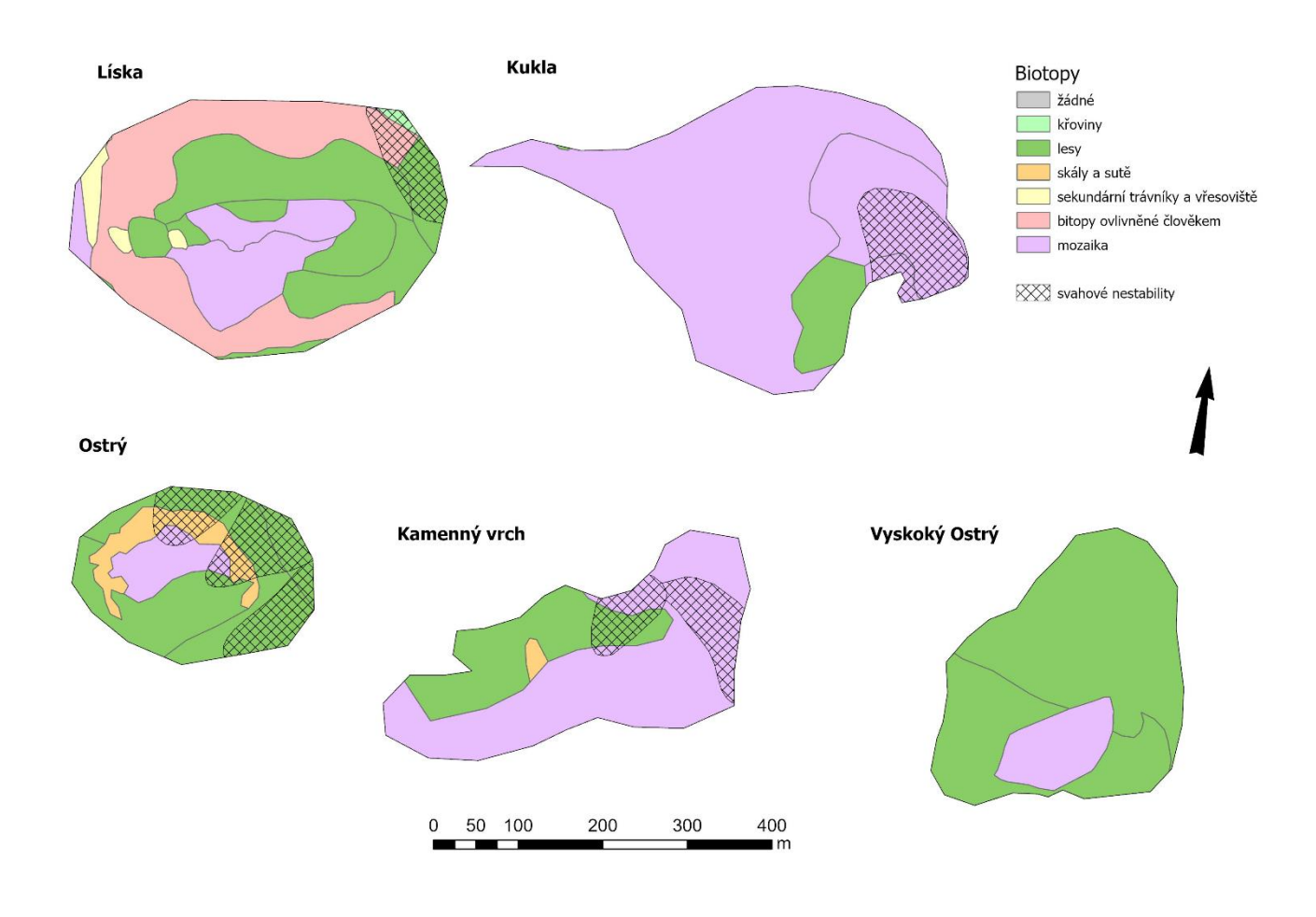

*Obr.27: Biotopy a svahové nestability u charakteristických vrcholů 4. skupiny Zdroj: vrstva Mapování biotopů, vlastní zpracování*

Do páté skupiny náleží celkem 49 neovulkanitů, jedná se tedy o největší skupinu. Tato skupina se nejvíce koncentruje ve východní části území. Tato skupina má nadprůměrnou hodnotu ekosystémových služeb i stupeň přirozenosti, zároveň má ale nižší stupeň ochrany, tato skupina má tedy potenciál pro další ochranu. Vrcholy mají také vyšší průměrnou sklonitost a zakřivení.

Pro tento typ jsou typické půdy rankerových kambizemí. Geologicky převažují bazické neovulkanity tvořené alkalickými bazalty a olivinickými nefelirity. Pro tuto skupinu je typický výskyt skupin balvanů a svahových nestabilit, nejčastější biotopy jsou dubohabřiny, suťové lesy a bučiny. Typickými zástupci jsou neovulkanity Milešovský Kloc, Srbsko nebo Táhlina. Typické biotopy u charakteristických vrcholů zobrazuje *Obr. 28.*

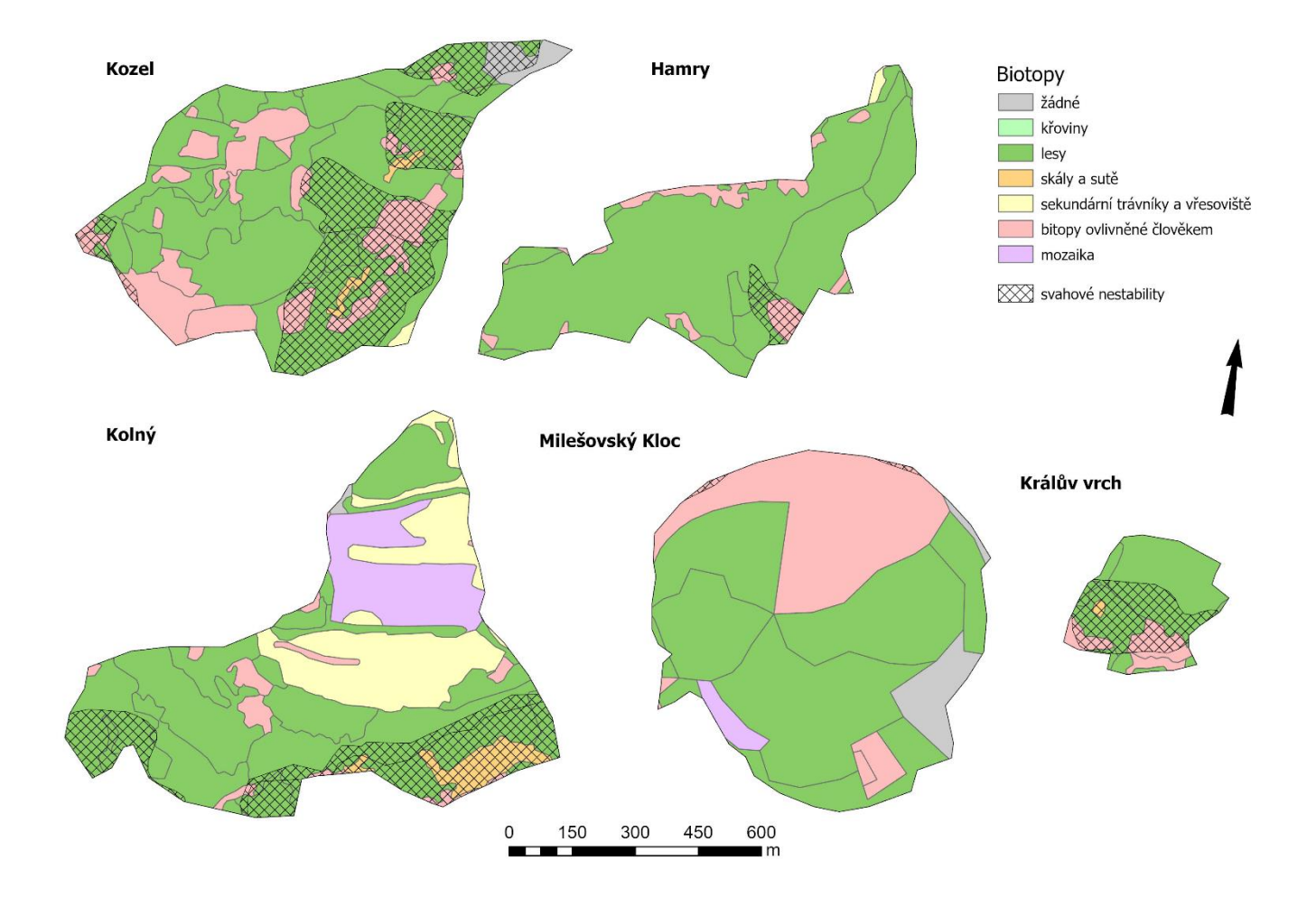

*Obr.28: Biotopy a svahové nestability u charakteristických vrcholů 5. skupiny Zdroj: vrstva Mapování biotopů, vlastní zpracování*

Tabulky 5, 6 a 7 zobrazují vybrané charakteristiky, které dobře prezentují největší rozdíly mezi jednotlivými typy (shluky).

| <b>Typ</b> | Průměrný<br>sklon | Průměrný<br>rozsah zakřivení | Průměrný<br>rozsah<br>zakřivení<br>(profilové) | Průměrný<br>rozsah<br>zakřivení<br>(planární) | Průměrný<br>rozsah TPI | Průměrný index<br>TWI |
|------------|-------------------|------------------------------|------------------------------------------------|-----------------------------------------------|------------------------|-----------------------|
|            |                   | 207,8                        | 110,7                                          | 108,1                                         | 5,6                    | 6,6                   |
|            | 20,1              | 1060,6                       | 568,7                                          | 563                                           | 17,6                   | 5,8                   |
| 3          | 18,8              | 799,2                        | 451,9                                          | 402,7                                         | 13,9                   | 5,9                   |
|            | 21,3              | 639                          | 360                                            | 342,4                                         | 11,3                   | 5,2                   |
|            | 16,2              | 314,4                        | 173,5                                          | 162,3                                         | 8,1                    | 6                     |

*Tab. 5: Srovnání vybraných morfometrických charakteristik pro jednotlivé typy neovulkanitů*

*Zdroj: vlastní zpracování*

*Tab. 6: Srovnání vybraných charakteristik tvaru pro jednotlivé typy neovulkanitů*

| <b>Typ</b> | Průměrná<br>rozloha $(m2)$ | Délka hranic<br>(m) | Průměrný index<br><b>MSI</b> | Průměrný index<br><b>MPAR</b> | Průměrný index<br><b>MFRACT</b> |
|------------|----------------------------|---------------------|------------------------------|-------------------------------|---------------------------------|
|            | 481 270,3                  | 3010,6              | 1,27                         | 0,008                         | 1,23                            |
|            | 1 140 682,4                | 5106,4              | 1,42                         | 0,005                         | 1,23                            |
| 3          | 252 808,1                  | 1880,9              | 1,16                         | 0,011                         | 1,24                            |
| 4          | 76 432,05                  | 1245,7              | 1,3                          | 0,018                         | 1,27                            |
|            | 318 315,2                  | 2368,51122          | 1,24                         | 0,009                         | 1,24                            |

*Zdroj: vlastní zpracování*

*Tab. 7: Srovnání charakteristik ochrany přírody pro jednotlivé typy neovulkanitů*

| <b>Typ</b>              | Průměrný<br>stupeň<br>ochrany | Průměrný<br>stupeň<br>přirozenosti | Průměrná<br>kapacita<br>eko. služeb |
|-------------------------|-------------------------------|------------------------------------|-------------------------------------|
|                         |                               | 2,7                                | 44,2                                |
| $\mathbf{2}$            | 2,7                           | 5,0                                | 69,0                                |
| $\overline{\mathbf{3}}$ | 2,1                           | 5,1                                | 72,4                                |
| 4                       | 2,3                           | 5,2                                | 70,2                                |
| 5                       | $2{,}0$                       | 5,2                                | 73,3                                |

*Zdroj: vlastní zpracování*

První skupina je tvořena převážně ploššími neovulkanity s velmi nízkým stupněm ochrany a kapacitou ekosystémových služeb. Má velmi malý potenciál pro případnou ochranu přírody, velkou roli hraje také výrazné ovlivnění ekosystémů lidskou činností. Druhá skupina má nejvyšší stupeň ochrany. Jedná se o typ s největší tvarovou složitostí, zakřivením a rozlohou, vyskytují se zde skály a skupiny balvanů, významná je také velká geologická pestrost. Třetí skupina má nadprůměrnou hodnotu kapacity ekosystémových služeb a zároveň jde o skupinu s vyšším průměrným zakřivením. Tento typ má také nejnižší hodnotu indexu MSI, jedná se tedy o tvarově jednodušší polygony. U čtvrtého typu je nejvýznamnější nejvyšší průměrná sklonitost a nejmenší průměrná rozloha. Pátá skupina má nižší průměrnou sklonitost a zakřivení a má velmi příznivé charakteristiky pro ochranu přírody, přesto je průměrná hodnota stupně ochrany podprůměrná. Jedná se tedy o skupiny (typ) s největším přírodně-ochranářským potenciálem. Z tabulek je rovněž patrná určitá podobnost mezi shluky, například mezi shluky 1 a 5, které si jsou blízké z hlediska reliéfu. Podobně je to také u typů 2 a 3.

## <span id="page-48-0"></span>**6 Typologie z hlediska ochrany přírody**

Kromě neovulkanitů prvního typu mají všechny ostatní typy nadprůměrnou hodnotu stupně přirozenosti, v případě kapacity ekosystémových služeb mají nadprůměrnou hodnotu typy 3 a 5. Tyto skupiny se od sebe nejvíce liší zejména tvarem a zakřivením. Největší potenciál pro ochranu má skupina 5, která má nejnižší stupeň ochrany, ale zároveň nejvyšší průměrné hodnoty stupně přirozenosti a kapacity ekosystémových služeb. Pokud bychom z této skupiny vybrali pouze neovulkanity s nejnižším stupněm ochrany, dostaneme celkem 13 vrcholů. Nadprůměrných hodnot stupně přirozenosti (hodnoty vyšší než 5,0) a kapacity ekosystémových služeb (hodnoty vyšší než 70,0) dosahuje celkem 6 vrcholů. Tyto vrcholy můžeme považovat za potenciální kandidáty pro další ochranu přírody, jde o neovulkanity: Solanská hora, Srbsko, Líšeň, Kubačka, Kočičí vrch a Hradišťko *(viz Tab. 8).*

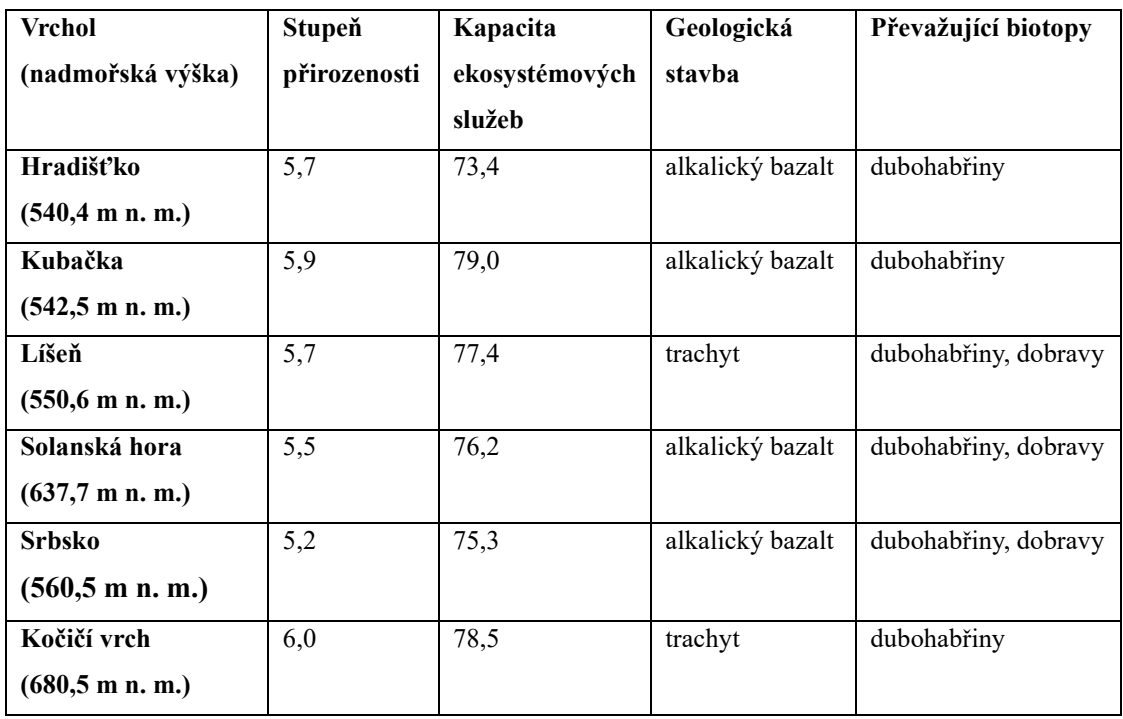

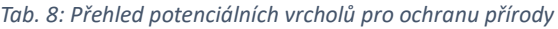

*Zdroj: vlastní zpracování*

Konkrétní rozložení biotopů a sesuvů půdy zobrazuje *Obr. 29*. Dále zobrazeno rozložení stupňů přirozenosti u vybraných vrcholů (viz *Obr 30*).

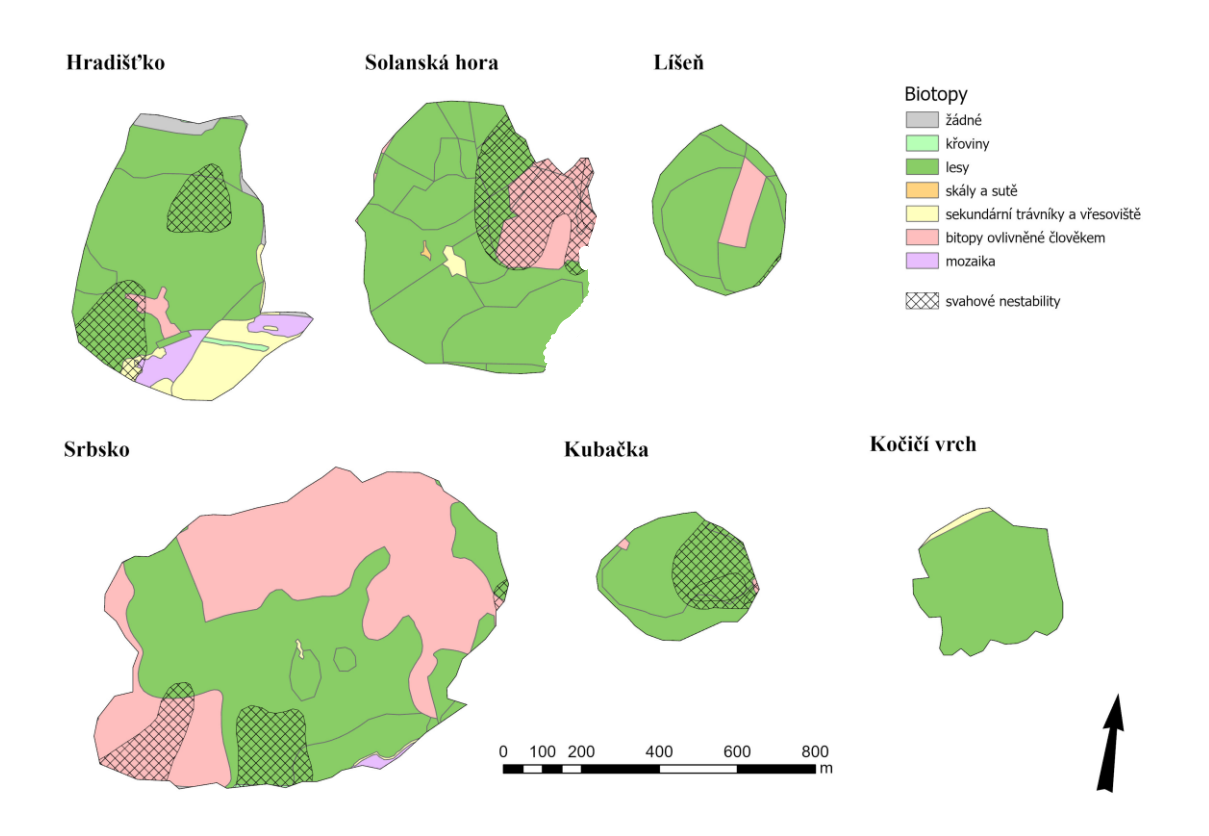

*Obr. 29: Biotopy a svahové nestability vybraných neovulkanitů Zdroj: vrstva Mapování biotopů, vlastní zpracování*

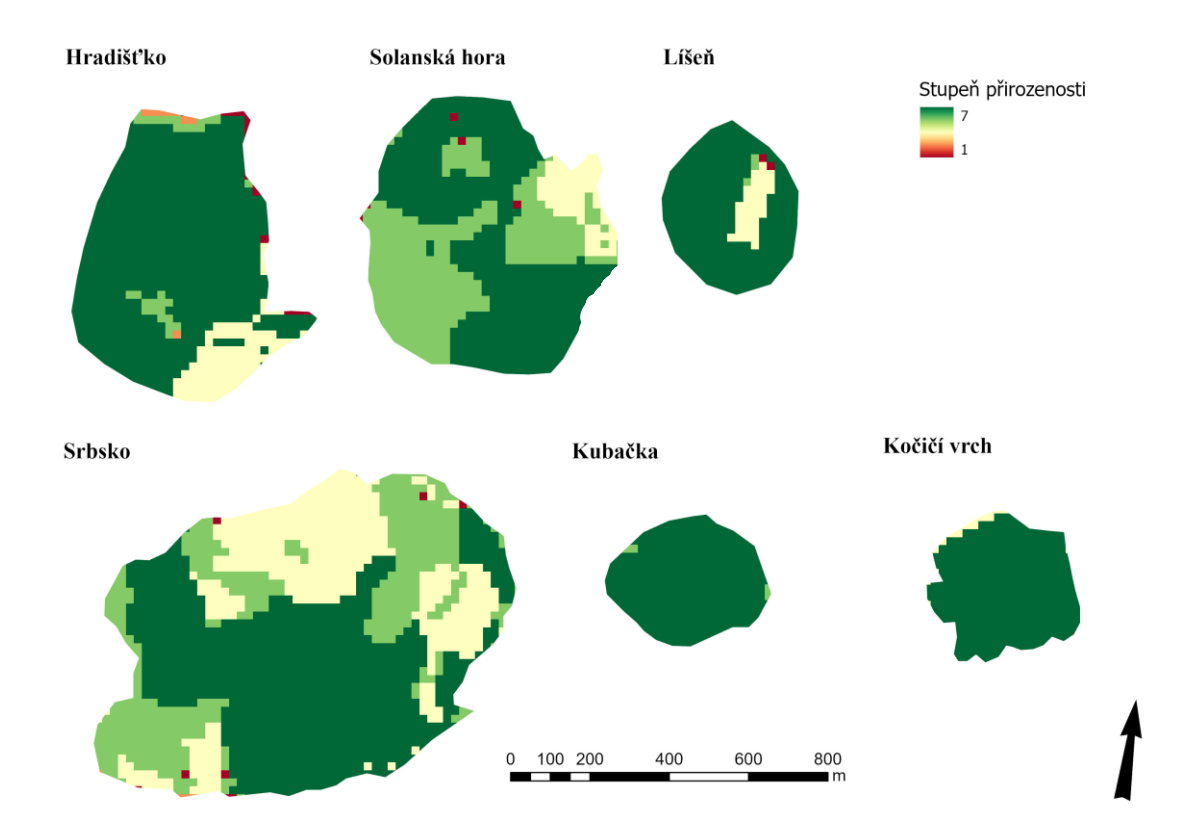

*Obr. 30: Stupně přirozenosti na vybraných neovulkanitech Zdroj: podle projektu MaGICLandscapes (2020), vlastní zpracování*

#### <span id="page-50-0"></span>**7 Závěr**

Hlavním tématem této práce je tvorba fyzicko-geografické typologie vybraných neovulkanitů CHKO České středohoří. Aplikace metod formální taxonomie se jeví jako vhodný nástroj pro prostorovou typologii geomorfologických prvků ve vybraném území. Typologie vycházela z proměnných, které vycházely z morfometrie vrcholů, krajinných indexů a dalších charakteristik souvisejících z ochranou přírody. Bylo vytvořeno celkem 5 tříd neovulkanitů, které byly dále charakterizovány a hodnoceny z hlediska ochrany přírody. Z výsledné typologie vyplývají nejvýraznější odlišnosti mezi jednotlivými skupinami. Ukazuje se, že neovulkanity mají mnohem pestřejší strukturu, než je na první pohled zřejmé a nejde jen o charakteristické "sopečné" kužely. Největší rozdíly se projevily ve tvaru a sklonu jednotlivých vrcholů, důležitým faktorem jsou také charakteristiky ochrany přírody, které významně ovlivnily výslednou typologii. Obecně ale má většina neovulkanitů velmi příznivé atributy, co se týče kvality ekosystémů a biotopů. Společně s velkým geologickým a krajinným významem jsou to prvky, které vybízí k dalšímu zkoumání a především ochraně.

V této práci se podařilo vymezit skupinu neovulkanitů, která se výrazně odlišuje od ostatních, co se týče ochrany přírody a využití. Jde o ploché vrcholy s výrazně poškozenými ekosystémy a biotopy, které jsou často využívané zemědělsky. Z analýzy také vyplynula jejich výrazná prostorová koncentrace v okolí Verneřic. Z typologie také vyplývají skupiny, které mají velmi příznivé charakteristiky a vysoký stupeň ochrany, na těchto vrcholech se také často vyskytují další významné geomorfologické prvky, jako jsou skupiny balvanů, skály nebo svahové pochody. Kromě toho byla vymezena skupina s velkým potenciálem pro ochranu přírody. Na základě atributů u těchto skupin by se daly vymezit i další potenciální neovulkanity nejenom v rámci studovaného území, ale i v dalších oblastech výskytu neovulkanitů. Typologie také přispěla k lepšímu porozumění studovaným prvkům.

## <span id="page-51-0"></span>**8 Summary**

This bachelor's thesis deals with the physical-geographical analysis and typology of neovolcanites of the protected landscape area of the České Středohoří Mountains Protected Landscape Area. The thesis also deals with the characteristics of the studied area. The main topic is neovolcanites, which are very important geomorphological elements that create the landscape character of the entire area. A total of 100 highest neovolcanic peaks were selected for the typology, which were marked out on the basis of a digital relief model. These elements are studied using morphometric characteristics based on a digital relief model. Furthermore, their shape is evaluated using some indices of landscape metrics. The assessment also includes the characteristics of the degree of naturalness, the capacity of ecosystem services and the degree of protection of selected peaks.

The resulting typology was created using the statistical classification method of principal component analysis, factor analysis and cluster analysis. The result is a total of 5 clusters of neovolcanites, these clusters were compared and further evaluated from the point of view of nature protection and their further potential. Finally, the group with the greatest potential was selected and the neovolcanites with the most suitable characteristics and potential for nature conservation were selected. The resulting typology can also be applied to other areas with the occurrence of neovolcanic peaks.

## <span id="page-52-0"></span>**9 Seznam použitých zdrojů**

Ambrožová, K. (2016): Analýza hlavních komponent. [online]. [cit. 2024-03-05]. Dostupné z: [https://is.muni.cz/el/1431/jaro2016/Z2069/um/54271982/56272282/PCA\\_prez\\_pondelniskupiny.pdf.](https://is.muni.cz/el/1431/jaro2016/Z2069/um/54271982/56272282/PCA_prez_pondelniskupiny.pdf)

AOPK ČR (2023): CHKO České středohoří – charakteristika oblasti. [online]. [cit. 2023-05-12]. https://ceskestredohori.nature.cz/. Dostupné z: [https://ceskestredohori.nature.cz/charakteristika-oblasti.](https://ceskestredohori.nature.cz/charakteristika-oblasti)

AOPK ČR (2023): Konsolidovaná vrstva ekosystémů [online] [cit. 2023-10-25]. Dostupné z: <https://data.nature.cz/>

AOPK ČR (2023): Mapování biotopů [online] [cit. 2023-10-25]. Dostupné z: <https://data.nature.cz/>

AOPK ČR (2023): Otevřená data AOPK ČR [online] [cit. 2023-10-25]. Dostupné z https://gisaopkcr.opendata.arcgis.com/

ARCDATA PRAHA, s.r.o. (2016): ArcČR® 500. [online]. [cit. 2024-03-17]. Dostupné z: <https://www.arcdata.cz/produkty/geograficka-data/arccr-3-0>

Carvalho, M. a kol. (2016): *Regionalization of Europe based on a K-Means Cluster Analysis of the climate change of temperatures and precipitation*. Physics and Chemistry of The Earth 94, 1: 22-28.

Česká geologická služba (2015): *Geologická mapa*. 1: 50 000. [online]. [cit. 2024-03-05]. Dostupné z: [https://mapy.geology.cz/geo/.](https://mapy.geology.cz/geo/)

České středohoří – turistický informační portál (2024): Encyklopedie Českého středohoří [online]. [cit. 2024- 03-25]. Dostupné z: http://ceskestredohori.cz/

Čučkovic, Z. (2019): *Terrain Position Index for QGIS*. [online]. [cit. 2024-03-05]. https://landscapearchaeology.org/. Dostupné z: [https://landscapearchaeology.org/2019/tpi/.](https://landscapearchaeology.org/2019/tpi/)

Danzinger, F. a kol. (ed., 2020): Manuál hodnocení funkčnosti zelené infrastruktury – nástroj pro podporu rozhodování. Projekt Interreg Central Europe MaGICLandscapes. Výstup O.T2.1, Vídeň. [online]. [cit. 2024- 03-05]. Dostupné z: https://www.interregcentral.eu/Content.Node/Ma ZICLandscapes.html#Outputs

Demek, J. a Mackovčin P. (eds. 2006): Zeměpisný lexikon ČR. Vyd. 2. Brno: AOPK ČR.

Demek, J. (1987): Obecná geomorfologie: celostátní vysokoškolská učebnice pro studenty přírodovědecké fakulty univerzity, skupiny studijních oborů 13 geografické vědy. Praha: Academia.

Dyba, K., Jasiewicz, J. (2022): *Toward geomorphometry of plains – Country-level unsupervised classification of low-relief areas (Poland)*. Geomorphology 413*.*

Erlebach, M. (2021): Lokální trhy práce České republiky. Disertační práce. Masarykova univerzita, Brno.

ESRI (2024): How *Aspect works*. [online]. [cit. 2024-03-05]. Dostupné z: [https://pro.arcgis.com/en/pro](https://pro.arcgis.com/en/pro-app/latest/tool-reference/3d-analyst/how-aspect-works.htm)[app/latest/tool-reference/3d-analyst/how-aspect-works.htm.](https://pro.arcgis.com/en/pro-app/latest/tool-reference/3d-analyst/how-aspect-works.htm)

ESRI (2024*): Curvature function*. [online]. [cit. 2024-03-05]. Dostupné z: [https://pro.arcgis.com/en/pro](https://pro.arcgis.com/en/pro-app/latest/help/analysis/raster-functions/curvature-function.htm)[app/latest/help/analysis/raster-functions/curvature-function.htm](https://pro.arcgis.com/en/pro-app/latest/help/analysis/raster-functions/curvature-function.htm)

ESRI (2024): *Focal Statistics (Spatial Analyst).* [online]. [cit. 2024-03-05]. Dostupné z: <https://pro.arcgis.com/en/pro-app/latest/tool-reference/spatial-analyst/focal-statistics.htm>

Everitt, B. S., Landau, S., Leese, M., Stahl, D. (2011*): Cluster analysis*. 5th edition. John Wiley and sons ltd. Chichester.

Geoportál ČÚZK *(1998*): Prohlížecí služby – Geomorfologické jednotky ČR [online]. [cit. 2024-03-25]. 2023- 02-20. Dostupné z: https://ags.cuzk.cz/geoprohlizec/

Hengl, T. a kol. (2008): *Geomorphometry. Concepts, Software, Applications*. Developments in Soil Science,

vol. 33, Elsevier, 772.

Cheshire, J. a kol. (2011): *Delineating Europe's Cultural Regions: Population Structure and Surname Clustering*, Human Biology 83, 5: 573-598.

Chlupáč, I. (2002): Geologická minulost České republiky. Praha: Academia.

Chovanec, J. (2018): Vícerozměrné statistické metody v systému STATISTICA a možnosti jejich využití při zpracování výzkumných dat. Bakalářská práce, Katedra technické a informační výchovy, Univerzita Palackého v Olomouci.

Chytrý, M. a kol. (2010): Katalog biotopů České republiky. Ed. 2. Agentura ochrany přírody a krajiny ČR, Praha.

Jarkovský, J. a kol. (2018): Vícerozměrné statistické metody [online]. [cit. 2024-03-04]. Dostupné z: [https://is.muni.cz/el/sci/podzim2018/Bi8600/um/Multivariate\\_p01.pdf](https://is.muni.cz/el/sci/podzim2018/Bi8600/um/Multivariate_p01.pdf)

Jelínková, E. (2011): *ČASOPROSTOROVÁ ANALÝZA FRAGMENTACE STEPNÍCH LOKALIT PANONSKÉ OBLASTI*. Bakalářská práce, Univerzita Palackého v Olomouci.

Kachlík, V. (2003): Geologický vývoj území České republiky. – MS, SÚRAO. Praha.

Klapka, P. (2019): Regiony a regionální taxonomie: koncepty, přístupy, aplikace. Olomouc: Univerzita Palackého v Olomouci.

Klapka, P., Tonev, P. (2008): Regiony a regionalizace. In: Toušek, V., Kunc, J., Vystoupil, J. a kol.: Ekonomická a sociální geografie. Vydavatelství a nakladatelství Aleš Čeněk, Plzeň, 371–397.

Kolejka, J., Miklaš, M. (1986): Využití shlukové analýzy ke studiu geoekologické struktury krajiny. Sborník české geografické společnosti 91, 4: 282-296.

Kopecký, L. (1978): Neoidic taphrogenetic evolution and young alkaline volcanism of the Bohemian Massif. – Sborník geologických věd 31, Praha., 91-107.

Křížek, M. a kol. (2016): Praktikum morfometrických analýz reliéfu. Praha: Univerzita Karlova v Praze, nakladatelství Karolinum.

Lačný, A. a kol. (2019). Morfometrická analýza závrtov Čachtickej planiny. Acta carsologica slovaca 57, 2: 147-164.

Máliková, V., (2018): Morfometrická analýza a morfodynamické procesy vo vybranej časti Malej Fatry. Geografické informácie. 22, 2: 148-162.

Malkovský, M. a kol. (1974): Geologie české křídové pánve jejího podloží. – Academia, Praha.

Mapy.cz. (2024): [online]. [cit. 2024-03-25]. Dostupné z: [https://mapy.cz/.](https://mapy.cz/)

McGarigal, K., Marks, BJ (1995): *Program analýzy prostorových vzorů pro kvantifikaci krajinné struktury.* Gen. Tech. Rep. PNW-GTR-351. Ministerstvo zemědělství USA, Forest Service, Pacific Northwest Research Station, 10.

Meloun, M. (2018): MDA-metody klasifikace a shlukování. Pardubice. Dostupné z: [https://meloun.upce.cz/docs/publication/313a.pdf.](https://meloun.upce.cz/docs/publication/313a.pdf)

Meloun, M., Militký, J. (2004): Statistická analýza experimentálních dat. Vyd. 2., upr. a rozš. Praha: Academia.

Mísař Z. a kol. (1983): Geologie ČSSR I Český masiv. – Státní pedagogické nakladatelství. Praha.

Pacina, J., Brejcha, M. (2014): Digitální modely terénu. Ústí nad Labem: Univerzita J.E. Purkyně v Ústí nad Labem, Fakulta životního prostředí.

Pánek, T. a kol. (2016): (ed.). *Landscapes and landforms of the Czech Republic*. World geomorphological landscapes. [Switzerland]: Springer, 101-111.

Řezánková, H. (2003): Klasifikace pomocí shlukové analýzy. [online]. [cit. 2024-03-04]. Praha: Vysoká škola ekonomická, s. 1-73. Dostupné z: [https://nb.vse.cz/~rezanka/shlukova\\_analyza2003.pdf.](https://nb.vse.cz/~rezanka/shlukova_analyza2003.pdf)

Shluková analýza. (2017). [online]. [cit. 2024-03-04]. Dostupné z: [http://po.licka.cz/shlukova\\_analyza\\_metody\\_nehierarchicke\\_metody\\_hierarchicke\\_prezentace\\_a\\_interpret](http://po.licka.cz/shlukova_analyza_metody_nehierarchicke_metody_hierarchicke_prezentace_a_interpretace_vysledku) [ace\\_vysledku.](http://po.licka.cz/shlukova_analyza_metody_nehierarchicke_metody_hierarchicke_prezentace_a_interpretace_vysledku)

*Shlukování podobných v softwaru STATISTICA (2014).* [online]. [cit. 2024-03-06]. s. 1-5 Dostupné z: [http://www.statsoft.cz/file1/PDF/newsletter/2014\\_10\\_08\\_StatSoft\\_Shlukovani\\_podobnych\\_v\\_softwaru\\_stati](http://www.statsoft.cz/file1/PDF/newsletter/2014_10_08_StatSoft_Shlukovani_podobnych_v_softwaru_statistica.pdf) [stica.pdf](http://www.statsoft.cz/file1/PDF/newsletter/2014_10_08_StatSoft_Shlukovani_podobnych_v_softwaru_statistica.pdf)

Shrbený, O. (1995). *Chemical composition of young volcanites of the czech republic*. – MS, Special Papers No. 4. Czech Geological Survey. Praha.

Smolová, I., Vítek, J. (2007): Základy geomorfologie. Vybrané tvary reliéfu. Olomouc: Univerzita Palackého v Olomouci, 189.

Svoboda, L. (2016): Identifikace krasových tvarů z digitálních modelů Reliéfu. Bakalářská práce, Geografický ústav, Masarykova univerzita.

Šalanský, K. (2004): Neovulkanity České republiky a jejich geofyzikální projevy. Práce České geologické služby. Praha: Česká geologická služba.

Überla, K. (1974): Faktorová analýza. Alfa, Redakcia ekonomickej literatúry, Bratislava.

Uxa a kol. (2023): Geometry of last glacial sorted nets from high-resolution airborne data. Geomorphology 426.

Wagner, M. (2023): Hospodaření s vodou v krajině ve vybraných obcích Královehradeckého kraje*.* Diplomová práce, Katedra geografie, Univerzita Palackého v Olomouci,

Walz, U., Stein Ch. (2014): Indicators of hemeroby for the monitoring of landscapes in Germany. Journal of Nature Conservation 22: 279–289.

Ward, J. H. (1963): Hierarchical grouping to optimize an objective function. Journal of the American Statistical Association 58, 301: 236–244.

Wieczorek, M., Migón, P., (2014): Automatic relief classification versus expert and field based landform classification for the medium-altitude mountain range, the Sudetes, SW Poland. Geomorphology 206. 133- 146.

ZABAGED® (2023): Výškopis – DMR 5G *https://geoportal.cuzk.cz* [online]. [cit. 2024-2-12]. Dostupné z: [https://geoportal.cuzk.cz/\(S\(yg0x25isr24o0lwmjqibbk0b\)\)/Default.aspx?lng=CZ&mode=TextMeta&side=vy](https://geoportal.cuzk.cz/(S(yg0x25isr24o0lwmjqibbk0b))/Default.aspx?lng=CZ&mode=TextMeta&side=vyskopis&metadataID=CZ-CUZK-DMR5G-V&mapid=8&menu=302) [skopis&metadataID=CZ-CUZK-DMR5G-V&mapid=8&menu=302](https://geoportal.cuzk.cz/(S(yg0x25isr24o0lwmjqibbk0b))/Default.aspx?lng=CZ&mode=TextMeta&side=vyskopis&metadataID=CZ-CUZK-DMR5G-V&mapid=8&menu=302)